# **ICANN Registry System Testing (RST) API**

# *[RST-API Specification Home Page](https://icann.github.io/rst-api-spec/)*

### *Last updated: 2024-03-26*

The Registry System Testing (RST-API) provides a [RESTful](https://en.wikipedia.org/wiki/REST) interface to ICANN's [Registry System Testing](https://www.icann.org/resources/registry-system-testing) platform, which is used to conduct conformance tests of [critical registry functions](https://www.icann.org/registry-transition-processes-en#:~:text=Critical%20Functions:,registry%20data%20escrow) at various points during the lifecycle of a gTLD (before initial delegation, before the [transition to a new Registry Service Provider](https://www.icann.org/resources/material-subcontracting-arrangement), or before the approval of new [registry services](https://www.icann.org/resources/pages/rsep-2014-02-19-en)). It will also used by the forthcoming [Registry Service Provider \(RSP\) Pre-Evaluation Program](https://community.icann.org/display/SPIR/RSP+%7C+Registry+Service+Provider+Pre-Evaluation).

### **Workflow overview**

The sequence diagram below describes the process by which tests are scheduled, configured, and executed, in the context of the RSP Evaluation Program:

• [High-level workflow](https://icann.github.io/rst-api-spec/etc/workflow.svg)

#### **State diagram**

Each test request object has a status property (see the testStatus schema below) indicating its position in the test lifecycle. The following state diagram describes this lifecycle:

#### [State diagram](https://icann.github.io/rst-api-spec/etc/test-object-state-machine.svg)

#### **Role-based access control**

This API implements Role-Based Access Control, where access to certain operations is restricted based on the role that is assigned to a user. For example, external users cannot create new test request objects in the production environment, but can in OT&E.

#### **Authentication**

All access to the API is authenticated using TLS certificates that are authenticated using TLSA records published in the DNS. Test request objects are associated with DNS hostnames; if a user presents a certificate which matches one of the TLSA records published in the DNS at one of these hostnames, it will be permitted to perform operations on that object.

#### **Internal users**

Internal users must use a certificate that matches a TLSA record found at a hard-coded DNS hostname *(the exact name is yet to be determined)*.

#### **HTTP status codes**

In addition to the HTTP status codes described in the operations specifications below, all operations may respond to requests with one of the following HTTP status codes:

- **400:** returned when the server receives a malformed request.
- **403:** returned when the access control policy prevents access.
- **404:** returned when the resource does not exist.
- **405:** returned when the request method is invalid.
- **409:** returned when the client attempts to overwrite an resource that already exists.
- **429:** returned when the client has exceeded rate limits.
- **504:** returned when an intermediate proxy experiences an error.
- **500:** returned when there has been an internal server error.

# **Change Log**

- 2024-03-20:
	- the id property of testRequestSubmitted objects is now a string, not and integer.
- 2024-03-13:
	- Variant labels in an IDN table may have exceptional allocation policies when allocated in the same TLD as the primary label, or in a variant TLD.
- $\bullet$  2024-03-06:
	- o the caseId property of the testCaseLog object, and the code property of the testCaseLogMessage object are now enums, which are generated from the test specs.
- 2024-02-28:
	- As per the last release, only a single YAML file is now built from the source file, that contains both "internal" and "external" endpoints. The "internal" view is no longer published.
	- To work better with code generators, the following changes have been made:
		- The specification now conforms to  $v3.0.3$  of the OpenAPI specification instead of  $v3.1.0$ . This means that many aspects of the API specification and object schemas (including those of input parameters) have been changed to avoid using features only available in v3.1.0 of the OpenAPI spec. This includes the examples property for all JSON types, which means that the examples shown in the HTML representation of the API spec are now less useful than they were previously.
		- The following changes have been made to testCaseLog objects:
			- the code and codeRef properties are now optional instead of nullable.
			- the context property has been changed so that property values are always strings.
		- The securitySchemes property has been removed, since code generators don't seem to offer good support for mutual TLS. The requirement for client TLS authentication has not changed, however.
		- All usages of the patternProperties feature of JSON Schema have been changed to avoid their use. Some may still be present in the input parameters.
	- Changes to IDN table objects:
		- the variants property of entries in the validLabels property of idnTable objects has been changed to an array of objects, so the corresponding language tag can be included.
		- the lgrXML property of idnTable object has been removed.
		- Renamed the supportLevel property to variantSupportLevel.
		- The operation to create a new IDN table object uses idnTableRequest as the request body payload, which does not allow for inclusion of server-generated object properties.
		- In OT&E, only Reference Second-Level LGRs can be used.
	- o type properties for enum types have been reinstated.
- 2024-02-21:
	- Test properties (such as applicationId and rsp) that were previously ignored in OT&E now **MUST** be omitted.
	- When IDN table objects are created in OT&E, they **MUST** have a isReferenceLGR property that is true.
	- Simplified object schemas by marking properties as required (and others as therefore optional) avoiding the need to have nullable properties.
	- IDN tables are now referenced by a unique ID rather than the {rsp, tag, version} triple.
	- The internal and external views are now identical. The separate files will be removed in the next release.
	- Added the supportLevel property to the idnTableRef type.
	- o Some IDN table management endpoints are now accessible to external clients.
	- Make access control policies clearer and more consistent.
	- Remove DELETE /tests/{id} endpoint.
	- Fix schema definition for the Location header in POST /test responses.
	- Changes only relevant to internal users:
		- **Change the client parameter to GET / tests to rsp.**
		- Reinstate query parameters for GET /tables.
		- The PATCH /test/{id} endpoint has been replaced with POST /test/{id}/run and POST /test/{id}/result.
		- Simplified IDN table management, so that test labels are provided when the table object is created.
- $\bullet$  2024-02-14:
	- o Switch to a weekly release cycle.
	- Use a date-based version number instead of a commit-based version, ahead of switching to a weekly release cycle.
- 2024-01-31:
	- Add this change log.
	- Minimise the delta between the internal and external view.

*Copyright 2024 ICANN. All rights reserved.*

More information: [https://openapi-generator.tech](https://openapi-generator.tech/) Contact Info: [globalsupport@icann.org](file:///Users/gavin.brown/Code/icann/rst-api-spec/tmp/globalsupport@icann.org) Version: 1.2024086 BasePath:/v1 All rights reserved http://apache.org/licenses/LICENSE-2.0.html

# **Access**

# <span id="page-1-0"></span>**Methods**

[ Jump to **Models** ]

# **Table of Contents**

# **[CreatingTestRequestObjects](#page-2-0)**

• **POST** /test

# **[IDNTableManagement](#page-7-0)**

- [POST /table](#page-7-1)
- [DELETE /table/{id}](#page-7-2)
- [GET /table/{id}](#page-7-3)
- [GET /tables](#page-8-0)
- [PUT /table/{id}](#page-10-0)

# **[ProvidingInputParametersFiles](#page-11-0)**

- [POST /test/{id}/inputs](#page-11-1)
- [POST /test/{id}/files](#page-11-2)

# **[RetrievingTestInformation](#page-12-0)**

- [GET /test/{id}/file/{file}](#page-12-1)
- [GET /test/{id}](#page-12-2)
- [GET /tests](#page-17-0)

# **[StartingTestRuns](#page-25-0)**

• [POST /test/{id}/run](#page-25-1)

# **[TestAdministration](#page-25-2)**

• [POST /test/{id}/result](#page-26-1)

# <span id="page-2-0"></span>**CreatingTestRequestObjects**

# <span id="page-2-1"></span>POST /test

# (**createTest**)

This operation creates a new test request object.

This operation is not available to external users in production, but may be used in OT&E.

# **Consumes**

This API call consumes the following media types via the Content-Type request header:

application/json

# **Request body**

```
testRequest testRequest (optional)
Body Parameter —
```
# **Return type** [testRequestSubmitted](#page-46-0)

# **Example data**

Content-Type: application/json

```
{
  "testPlanVersion" : "testPlanVersion",
  "inputs" : {
    "dnssecOps.zskRolloverZone" : "dnssecOps.zskRolloverZone",
 "dnssecOps.primaryServers" : {
 "v6Addrs" : [ "v6Addrs", "v6Addrs" ],
 "v4Addrs" : [ "v4Addrs", "v4Addrs" ]
```

```
 },
     "epp.registeredNames" : [ "epp.registeredNames", "epp.registeredNames" ],
     "dnssecOps.kskRolloverZone" : "dnssecOps.kskRolloverZone",
     "epp.secDNSInterfaces" : "dsData",
     "minimumRPMS.sunriseModels" : "start-date",
     "epp.clid02DataModel" : "minimum",
    "rde.publicKey" : "rde.publicKey",
    "srsgw.eppHostName" : "srsgw.eppHostName",
    "general.registryDataModel" : "minimum",
     "integration.rriACL" : {
 "v6Addrs" : [ "v6Addrs", "v6Addrs" ],
 "v4Addrs" : [ "v4Addrs", "v4Addrs" ]
     },
     "epp.requiredContactTypes" : [ "admin", "admin" ],
 "srsgw.eppClid01" : "srsgw.eppClid01",
 "srsgw.eppClid02" : "srsgw.eppClid02",
 "rdap.testDomains" : [ "rdap.testDomains", "rdap.testDomains" ],
 "rde.signatureFile" : "rde.signatureFile",
    "srsgw.eppPwd01" : "srsgw.eppPwd01",
    "srsgw.eppPwd02" : "srsgw.eppPwd02",
     "epp.registeredContacts" : [ "epp.registeredContacts", "epp.registeredContacts" ],
     "epp.hostModel" : "objects",
     "integration.rdeSFTPUsername" : "integration.rdeSFTPUsername",
     "epp.greeting" : "epp.greeting",
     "srsgw.rdapBaseURLs" : [ {
       "baseURL" : "http://example.com/aeiou",
      "tld" : "tld"
    }, {
       "baseURL" : "http://example.com/aeiou",
       "tld" : "tld"
     } ],
    dns.nameservers" : [ {
 "v6Addrs" : [ "v6Addrs", "v6Addrs" ],
 "name" : "name",
 "v4Addrs" : [ "v4Addrs", "v4Addrs" ]
 }, {
 "v6Addrs" : [ "v6Addrs", "v6Addrs" ],
 "name" : "name",
      "v4Addrs" : [ "v4Addrs", "v4Addrs" ]
     } ],
     "epp.clid01DataModel" : "minimum",
     "epp.serverIssuedClientCertificate02" : "epp.serverIssuedClientCertificate02",
 "epp.serverIssuedClientCertificate01" : "epp.serverIssuedClientCertificate01",
 "rde.depositFile" : "rde.depositFile",
     "dnssecOps.tsigKey" : {
      "name" : "name",
      "secret" : "secret",
      "algorithm" : "hmac-sha256"
 },
     "rdap.testNameservers" : [ {
       "nameserver" : "nameserver",
       "tld" : "tld"
    }, {
       "nameserver" : "nameserver",
      "tld" : "tld"
    3<sub>1</sub>,
     "dnssec.dsRecords" : [ {
       "dsRecords" : [ {
        "keyTag" : 5,
         "digestType" : 1,
        "digest" : "digest",
        "alg" : 6
 }, {
 "keyTag" : 5,
        "digestType" : 1,
        "digest" : "digest",
        "alg" : 6
       } ],
       "name" : "name"
 }, {
 "dsRecords" : [ {
        "keyTag" : 5,
       "digestType" : 1,
```

```
 "digest" : "digest",
        "alg" : 6
 }, {
 "keyTag" : 5,
        "digestType" : 1,
        "digest" : "digest",
        "alg" : 6
      } ],
      "name" : "name"
    } ],
     "epp.hostName" : "epp.hostName",
    "srsgw.serverIssuedClientCertificate01" : "srsgw.serverIssuedClientCertificate01",
     "epp.registeredNameservers" : [ "epp.registeredNameservers", "epp.registeredNameservers" ],
    "srsgw.serverIssuedClientCertificate02" : "srsgw.serverIssuedClientCertificate02",
    "integration.rdeSFTPHostname" : "integration.rdeSFTPHostname",
 "dnssecOps.nameservers" : [ {
 "v6Addrs" : [ "v6Addrs", "v6Addrs" ],
      "name" : "name",
      "v4Addrs" : [ "v4Addrs", "v4Addrs" ]
 }, {
 "v6Addrs" : [ "v6Addrs", "v6Addrs" ],
 "name" : "name",
 "v4Addrs" : [ "v4Addrs", "v4Addrs" ]
   {}^{3} ],
     "epp.restoreReportRequired" : true,
    "dnssecOps.algorithmRolloverZone" : "dnssecOps.algorithmRolloverZone",
    "epp.pwd02" : "epp.pwd02",
    "epp.pwd01" : "epp.pwd01",
    "integration.rdeSFTPDirectory" : "integration.rdeSFTPDirectory",
 "dnssecOps.csk" : true,
 "epp.clid02" : "epp.clid02",
 "epp.clid01" : "epp.clid01",
 "minimumRPMS.sunriseTLD" : "minimumRPMS.sunriseTLD",
     "rdap.baseURLs" : [ {
      "baseURL" : "http://example.com/aeiou",
      "tld" : "tld"
 }, {
 "baseURL" : "http://example.com/aeiou",
      "tld" : "tld"
    } ],
     "minimumRPMS.claimsTLD" : "minimumRPMS.claimsTLD",
     "rdap.testEntities" : [ {
 "handle" : "handle",
 "tld" : "tld"
 }, {
 "handle" : "handle",
      "tld" : "tld"
    } ]
  },
   "missingInputs" : [ "missingInputs", "missingInputs" ],
  "dueDate" : "2000-01-23T04:56:07.000+00:00",
  "dateRequested" : "2000-01-23T04:56:07.000+00:00",
  "errorCodes" : [ "errorCodes", "errorCodes" ],
  "clientIDs" : [ "clientIDs", "clientIDs" ],
 "rsp" : "rsp",
 "dateUpdated" : "2000-01-23T04:56:07.000+00:00",
  "tlds" : [ [ {
     "name" : "name",
    "idnTables" : [ {
      "id" : "id",
      "variantSupportLevel" : 0
 }, {
 "id" : "id",
      "variantSupportLevel" : 0
    } ]
 }, {
 "name" : "name",
    "idnTables" : [ {
      "id" : "id",
      "variantSupportLevel" : 0
 }, {
 "id" : "id",
      "variantSupportLevel" : 0
```

```
 } ]
  } ], [ {
     "name" : "name",
    "idnTables" : [ {
      "id" : "id",
      "variantSupportLevel" : 0
 }, {
 "id" : "id",
      "variantSupportLevel" : 0
    } ]
  }, {
     "name" : "name",
    "idnTables" : [ {
      "id" : "id",
      "variantSupportLevel" : 0
 }, {
 "id" : "id",
      "variantSupportLevel" : 0
    } ]
  } ] ],
   "dateStarted" : "2000-01-23T04:56:07.000+00:00",
  "dateCompleted" : "2000-01-23T04:56:07.000+00:00",
  "testPlan" : "StandardPreDelegationTest",
 "files" : [ {
 "name" : "name",
    "uploaded" : "2000-01-23T04:56:07.000+00:00",
    "href" : "http://example.com/aeiou",
    "type" : "type"
 }, {
 "name" : "name",
    "uploaded" : "2000-01-23T04:56:07.000+00:00",
 "href" : "http://example.com/aeiou",
 "type" : "type"
  } ],
  "testID" : "testID",
  "applicationID" : "applicationID",
  "results" : [ {
    "dateStarted" : "dateStarted",
 "log" : [ {
 "result" : "pass",
 "caseRef" : "http://example.com/aeiou",
 "dateStarted" : "2000-01-23T04:56:07.000+00:00",
 "log" : [ {
        "severity" : "WARNING",
       "code" : "DNSSEC DNS_QUERY_ERROR",
        "codeRef" : "http://example.com/aeiou",
        "message" : "message",
        "timestamp" : "2000-01-23T04:56:07.000+00:00"
 }, {
 "severity" : "WARNING",
       "code" : "DNSSEC DNS_OUERY_ERROR",
        "codeRef" : "http://example.com/aeiou",
        "message" : "message",
        "timestamp" : "2000-01-23T04:56:07.000+00:00"
      } ],
      "dateCompleted" : "2000-01-23T04:56:07.000+00:00",
      "caseID" : "dns-address01",
      "context" : {
        "key" : "context"
      },
      "description" : "description"
 }, {
 "result" : "pass",
 "caseRef" : "http://example.com/aeiou",
      "dateStarted" : "2000-01-23T04:56:07.000+00:00",
      "log" : [ {
         "severity" : "WARNING",
        "code" : "DNSSEC_DNS_QUERY_ERROR",
 "codeRef" : "http://example.com/aeiou",
 "message" : "message",
        "timestamp" : "2000-01-23T04:56:07.000+00:00"
 }, {
 "severity" : "WARNING",
```

```
 "code" : "DNSSEC_DNS_QUERY_ERROR",
         "codeRef" : "http://example.com/aeiou",
         "message" : "message",
         "timestamp" : "2000-01-23T04:56:07.000+00:00"
       } ],
       "dateCompleted" : "2000-01-23T04:56:07.000+00:00",
       "caseID" : "dns-address01",
       "context" : {
         "key" : "context"
       },
       "description" : "description"
     } ],
     "dateCompleted" : "dateCompleted",
     "runID" : "runID"
 }, {
 "dateStarted" : "dateStarted",
 "log" : [ {
 "result" : "pass",
       "caseRef" : "http://example.com/aeiou",
       "dateStarted" : "2000-01-23T04:56:07.000+00:00",
       "log" : [ {
         "severity" : "WARNING",
        "code" : "DNSSEC DNS QUERY ERROR",
         "codeRef" : "http://example.com/aeiou",
         "message" : "message",
         "timestamp" : "2000-01-23T04:56:07.000+00:00"
 }, {
 "severity" : "WARNING",
        "code" : "DNSSEC DNS QUERY ERROR",
         "codeRef" : "http://example.com/aeiou",
         "message" : "message",
         "timestamp" : "2000-01-23T04:56:07.000+00:00"
      {}^{1},
       "dateCompleted" : "2000-01-23T04:56:07.000+00:00",
       "caseID" : "dns-address01",
       "context" : {
         "key" : "context"
       },
       "description" : "description"
 }, {
 "result" : "pass",
 "caseRef" : "http://example.com/aeiou",
       "dateStarted" : "2000-01-23T04:56:07.000+00:00",
       "log" : [ {
         "severity" : "WARNING",
        "code" : "DNSSEC DNS OUERY ERROR",
         "codeRef" : "http://example.com/aeiou",
         "message" : "message",
         "timestamp" : "2000-01-23T04:56:07.000+00:00"
 }, {
 "severity" : "WARNING",
         "code" : "DNSSEC_DNS_QUERY_ERROR",
         "codeRef" : "http://example.com/aeiou",
         "message" : "message",
         "timestamp" : "2000-01-23T04:56:07.000+00:00"
      {}^{1} "dateCompleted" : "2000-01-23T04:56:07.000+00:00",
       "caseID" : "dns-address01",
       "context" : {
         "key" : "context"
       },
       "description" : "description"
     } ],
     "dateCompleted" : "dateCompleted",
     "runID" : "runID"
   } ]
}
```
# **Produces**

This API call produces the following media types according to the Accept request header; the media type will be conveyed by the Content-Type response header.

application/json

# <span id="page-7-0"></span>**IDNTableManagement**

# <span id="page-7-1"></span>POST /table

# (**createIDNTable**)

This operation creates a new IDN table object.

IDN table objects must be created before they can be referenced in a test request.

This operation is not available to external users in production, but may be used in OT&E.

#### **Consumes**

This API call consumes the following media types via the Content-Type request header:

application/json

# **Request body**

**idnTableRequest [idnTableRequest](#page-27-0) (optional)** *Body Parameter* —

**Responses 201** A successful result.

# <span id="page-7-2"></span>DELETE /table/{id}

#### (**deleteIDNTable**)

This operation deletes an IDN table object.

External users can only access IDN tables that are linked to test objects associated with their credentials.

This operation is not available to external users in production, but may be used in OT&E.

Internal users can perform this operation on any object.

# **Path parameters**

**id (required)** *Path Parameter* — the table ID. default: null

**Responses 201** A successful result.

<span id="page-7-3"></span>GET /table/{id}

# (**getIDNTable**)

This operation returns information about an IDN table object.

External users can only access IDN tables that are linked to test objects associated with their credentials.

Internal users can perform this operation on any object.

# **Path parameters**

**id (required)** *Path Parameter* — the table ID. default: null

**Return type** [idnTable](#page-26-2)

[Up](#page-1-0)

**Example data** Content-Type: application/json

```
{
   "variantPolicy" : "novar",
   "testLabels" : {
     "validLabels" : [ {
      "label" : "label",
      "variants" : [ {
 "variantPolicy" : {
 "inVariantTLD" : "allblockvar",
          "inSameTLD" : "allblockvar"
 },
 "label" : "label",
        "tag" : "tag"
 }, {
 "variantPolicy" : {
          "inVariantTLD" : "allblockvar",
          "inSameTLD" : "allblockvar"
 },
 "label" : "label",
        "tag" : "tag"
      } ]
 }, {
 "label" : "label",
      "variants" : [ {
 "variantPolicy" : {
 "inVariantTLD" : "allblockvar",
          "inSameTLD" : "allblockvar"
 },
 "label" : "label",
        "tag" : "tag"
 }, {
 "variantPolicy" : {
          "inVariantTLD" : "allblockvar",
          "inSameTLD" : "allblockvar"
        },
        "label" : "label",
        "tag" : "tag"
      } ]
     } ],
     "invalidLabels" : [ "invalidLabels", "invalidLabels" ]
  },
   "tableID" : "tableID",
   "active" : true,
   "tag" : "tag",
   "isReferenceLGR" : true,
 "version" : "version",
 "rsp" : "rsp"
}
```
#### **Produces**

This API call produces the following media types according to the Accept request header; the media type will be conveyed by the Content-Type response header.

application/json

**Responses 200** A successful result. *[idnTable](#page-26-2)* 

<span id="page-8-0"></span>GET /tables

# (**getIDNTables**)

This operation returns the IDN tables matching the provided query parameters.

External users can only access IDN tables that are linked to test objects associated with their credentials.

Internal users can perform this operation on any object.

### **Query parameters**

#### **rsp (optional)**

*Query Parameter* — the RSP ID (internal users only). default: null

# **tag (optional)**

*Query Parameter* — the language tag. default: null

# **Return type** array[[idnTable](#page-26-2)]

# **Example data**

Content-Type: application/json

```
[ "variantPolicy" : "novar",
  "testLabels" : {
     "validLabels" : [ {
 "label" : "label",
 "variants" : [ {
 "variantPolicy" : {
 "inVariantTLD" : "allblockvar",
          "inSameTLD" : "allblockvar"
 },
 "label" : "label",
        "tag" : "tag"
 }, {
 "variantPolicy" : {
 "inVariantTLD" : "allblockvar",
 "inSameTLD" : "allblockvar"
 },
        "label" : "label",
        "tag" : "tag"
      } ]
 }, {
 "label" : "label",
      "variants" : [ {
 "variantPolicy" : {
 "inVariantTLD" : "allblockvar",
          "inSameTLD" : "allblockvar"
 },
 "label" : "label",
        "tag" : "tag"
 }, {
 "variantPolicy" : {
          "inVariantTLD" : "allblockvar",
          "inSameTLD" : "allblockvar"
        },
 "label" : "label",
 "tag" : "tag"
      } ]
    } ],
    "invalidLabels" : [ "invalidLabels", "invalidLabels" ]
  },
  "tableID" : "tableID",
  "active" : true,
  "tag" : "tag",
  "isReferenceLGR" : true,
 "version" : "version",
 "rsp" : "rsp"
}, {
 "variantPolicy" : "novar",
  "testLabels" : {
    "validLabels" : [ {
      "label" : "label",
      "variants" : [ {
 "variantPolicy" : {
 "inVariantTLD" : "allblockvar",
          "inSameTLD" : "allblockvar"
        },
        "label" : "label",
        "tag" : "tag"
      }, {
```

```
 "variantPolicy" : {
 "inVariantTLD" : "allblockvar",
          "inSameTLD" : "allblockvar"
 },
 "label" : "label",
        "tag" : "tag"
      } ]
     }, {
       "label" : "label",
      "variants" : [ {
 "variantPolicy" : {
 "inVariantTLD" : "allblockvar",
          "inSameTLD" : "allblockvar"
        },
        "label" : "label",
        "tag" : "tag"
 }, {
 "variantPolicy" : {
          "inVariantTLD" : "allblockvar",
          "inSameTLD" : "allblockvar"
        },
 "label" : "label",
 "tag" : "tag"
      } ]
    } ],
     "invalidLabels" : [ "invalidLabels", "invalidLabels" ]
  },
   "tableID" : "tableID",
   "active" : true,
   "tag" : "tag",
   "isReferenceLGR" : true,
   "version" : "version",
   "rsp" : "rsp"
} ]
```
# **Produces**

This API call produces the following media types according to the Accept request header; the media type will be conveyed by the Content-Type response header.

application/json

#### **Responses 200**

A successful result.

# <span id="page-10-0"></span>PUT /table/{id}

#### (**updateIDNTable**)

This operation updates an existing IDN table object.

External users can only access IDN tables that are linked to test objects associated with their credentials.

This operation is not available to external users in production, but may be used in OT&E.

#### **Path parameters**

**id (required)** *Path Parameter* — the table ID. default: null

#### **Consumes**

This API call consumes the following media types via the Content-Type request header:

application/json

#### **Request body**

**idnTableRequest [idnTableRequest](#page-27-0) (optional) Body Parameter** 

#### **Responses**

# <span id="page-11-0"></span>**ProvidingInputParametersFiles**

# <span id="page-11-1"></span>POST /test/{id}/inputs

# (**setTestInputParameters**)

This operation submits test input parameters. Parameters in the payload will previously submitted values. Values that are present in the object but not present in the payload will not be modified.

Input parameters can only be submitted for test request objects that have the status of inputs-needed.

Users can only perform this operation if their certificate matches a TLSA record published in the DNS at one of the hostnames specified in the clientIDs property of the test request object.

Internal users can perform this operation on any object.

Once all required input parameters have been submitted (and any files referenced in those parameters have been uploaded), the status of the test request object will change from input-needed to inputs-complete.

# **Path parameters**

#### **id (required)**

*Path Parameter* — the test ID default: null

# **Consumes**

This API call consumes the following media types via the Content-Type request header:

application/json

# **Request body**

**inputParameters [inputParameters](#page-29-0) (optional) Body Parameter** 

**Responses 201** A successful result.

<span id="page-11-2"></span>POST /test/{id}/files

# (**uploadFile**)

This resource may be used to upload files. Multiple files may be uploaded in a single request. If a filename matches a previously submitted file, that file will be replaced.

All files MUST be referenced in an input parameter **before** being uploaded.

Users can only perform this operation if their certificate matches a TLSA record published in the DNS at one of the hostnames specified in the clientIDs property of the test request object.

Internal users can perform this operation on any object.

# **Path parameters**

#### **id (required)**

*Path Parameter* — the test ID default: null

#### **Consumes**

This API call consumes the following media types via the Content-Type request header:

# multipart/form-data

#### **Form parameters**

**file (optional)** *Form Parameter* — default: null format: binary

[Up](#page-1-0)

# <span id="page-12-0"></span>**RetrievingTestInformation**

# <span id="page-12-1"></span>GET /test/{id}/file/{file}

### (**getFile**)

This retrieves an uploaded file.

Users can only perform this operation if their certificate matches a TLSA record published in the DNS at one of the hostnames specified in the clientIDs property of the test request object.

Internal users can perform this operation on any object.

#### **Path parameters**

**id (required)** *Path Parameter* — the test ID default: null

#### **file (required)**

*Path Parameter* — the file name default: null

# **Return type**

File

#### **Produces**

This API call produces the following media types according to the Accept request header; the media type will be conveyed by the Content-Type response header.

application/octet-stream

**Responses 200** A successful result. [File](file:///Users/gavin.brown/Code/icann/rst-api-spec/tmp/rst-api-spec.html#File)

<span id="page-12-2"></span>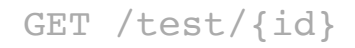

# (**getTestInfo**)

This operation returns information about a specific test request object.

Users can only perform this operation if their certificate matches a TLSA record published in the DNS at one of the hostnames specified in the clientIDs property of the test request object.

Internal users can perform this operation on any object.

#### **Path parameters**

**id (required)** *Path Parameter* — the test ID default: null

#### **Return type** [testRequestSubmitted](#page-46-0)

**Example data** Content-Type: application/json

```
{
   "testPlanVersion" : "testPlanVersion",
   "inputs" : {
     "dnssecOps.zskRolloverZone" : "dnssecOps.zskRolloverZone",
 "dnssecOps.primaryServers" : {
 "v6Addrs" : [ "v6Addrs", "v6Addrs" ],
 "v4Addrs" : [ "v4Addrs", "v4Addrs" ]
    },
     "epp.registeredNames" : [ "epp.registeredNames", "epp.registeredNames" ],
     "dnssecOps.kskRolloverZone" : "dnssecOps.kskRolloverZone",
```
# [Up](#page-1-0)

```
 "epp.secDNSInterfaces" : "dsData",
    "minimumRPMS.sunriseModels" : "start-date",
     "epp.clid02DataModel" : "minimum",
     "rde.publicKey" : "rde.publicKey",
    "srsgw.eppHostName" : "srsgw.eppHostName",
    "general.registryDataModel" : "minimum",
    "integration.rriACL" : {
      "v6Addrs" : [ "v6Addrs", "v6Addrs" ],
      "v4Addrs" : [ "v4Addrs", "v4Addrs" ]
    },
     "epp.requiredContactTypes" : [ "admin", "admin" ],
 "srsgw.eppClid01" : "srsgw.eppClid01",
 "srsgw.eppClid02" : "srsgw.eppClid02",
 "rdap.testDomains" : [ "rdap.testDomains", "rdap.testDomains" ],
 "rde.signatureFile" : "rde.signatureFile",
    "srsgw.eppPwd01" : "srsgw.eppPwd01",
    "srsgw.eppPwd02" : "srsgw.eppPwd02",
    "epp.registeredContacts" : [ "epp.registeredContacts", "epp.registeredContacts" ],
    "epp.hostModel" : "objects",
    "integration.rdeSFTPUsername" : "integration.rdeSFTPUsername",
    "epp.greeting" : "epp.greeting",
    "srsgw.rdapBaseURLs" : [ {
 "baseURL" : "http://example.com/aeiou",
 "tld" : "tld"
    }, {
      "baseURL" : "http://example.com/aeiou",
      "tld" : "tld"
   {}^{1}dns.nameservers" : [ {
 "v6Addrs" : [ "v6Addrs", "v6Addrs" ],
 "name" : "name",
       "v4Addrs" : [ "v4Addrs", "v4Addrs" ]
 }, {
 "v6Addrs" : [ "v6Addrs", "v6Addrs" ],
 "name" : "name",
      "v4Addrs" : [ "v4Addrs", "v4Addrs" ]
    } ],
    "epp.clid01DataModel" : "minimum",
    "epp.serverIssuedClientCertificate02" : "epp.serverIssuedClientCertificate02",
    "epp.serverIssuedClientCertificate01" : "epp.serverIssuedClientCertificate01",
     "rde.depositFile" : "rde.depositFile",
     "dnssecOps.tsigKey" : {
 "name" : "name",
 "secret" : "secret",
 "algorithm" : "hmac-sha256"
    },
     "rdap.testNameservers" : [ {
      "nameserver" : "nameserver",
      "tld" : "tld"
 }, {
 "nameserver" : "nameserver",
 "tld" : "tld"
   {}^{1} "dnssec.dsRecords" : [ {
      "dsRecords" : [ {
        "keyTag" : 5,
        "digestType" : 1,
        "digest" : "digest",
        "alg" : 6
 }, {
 "keyTag" : 5,
        "digestType" : 1,
        "digest" : "digest",
        "alg" : 6
      } ],
      "name" : "name"
 }, {
 "dsRecords" : [ {
 "keyTag" : 5,
"digestType" : 1,
        "digest" : "digest",
        "alg" : 6
      }, {
```

```
"keyTag" : 5, "digestType" : 1,
         "digest" : "digest",
         "alg" : 6
      } ],
       "name" : "name"
     } ],
     "epp.hostName" : "epp.hostName",
    "srsgw.serverIssuedClientCertificate01" : "srsgw.serverIssuedClientCertificate01",
    "epp.registeredNameservers" : [ "epp.registeredNameservers", "epp.registeredNameservers" ],
     "srsgw.serverIssuedClientCertificate02" : "srsgw.serverIssuedClientCertificate02",
     "integration.rdeSFTPHostname" : "integration.rdeSFTPHostname",
 "dnssecOps.nameservers" : [ {
 "v6Addrs" : [ "v6Addrs", "v6Addrs" ],
 "name" : "name",
 "v4Addrs" : [ "v4Addrs", "v4Addrs" ]
 }, {
 "v6Addrs" : [ "v6Addrs", "v6Addrs" ],
 "name" : "name",
      "v4Addrs" : [ "v4Addrs", "v4Addrs" ]
     } ],
    'epp.restoreReportRequired" : true,
     "dnssecOps.algorithmRolloverZone" : "dnssecOps.algorithmRolloverZone",
 "epp.pwd02" : "epp.pwd02",
 "epp.pwd01" : "epp.pwd01",
    "integration.rdeSFTPDirectory" : "integration.rdeSFTPDirectory",
    "dnssecOps.csk" : true,
     "epp.clid02" : "epp.clid02",
     "epp.clid01" : "epp.clid01",
     "minimumRPMS.sunriseTLD" : "minimumRPMS.sunriseTLD",
     "rdap.baseURLs" : [ {
       "baseURL" : "http://example.com/aeiou",
       "tld" : "tld"
 }, {
 "baseURL" : "http://example.com/aeiou",
 "tld" : "tld"
    } ],
     "minimumRPMS.claimsTLD" : "minimumRPMS.claimsTLD",
     "rdap.testEntities" : [ {
 "handle" : "handle",
 "tld" : "tld"
    }, {
      "handle" : "handle",
      "tld" : "tld"
    } ]
  },
  "missingInputs" : [ "missingInputs", "missingInputs" ],
  "dueDate" : "2000-01-23T04:56:07.000+00:00",
  "dateRequested" : "2000-01-23T04:56:07.000+00:00",
 "errorCodes" : [ "errorCodes", "errorCodes" ],
 "clientIDs" : [ "clientIDs", "clientIDs" ],
  "rsp" : "rsp",
 "rsp" : "rsp",<br>"dateUpdated" : "2000-01-23T04:56:07.000+00:00",
  "tlds" : [ [ {
    "name" : "name",
    "idnTables" : [ {
      "id" : "id",
      "variantSupportLevel" : 0
    }, {
       "id" : "id",
      "variantSupportLevel" : 0
    } ]
 }, {
 "name" : "name",
    "idnTables" : [ {
      "id" : "id",
      "variantSupportLevel" : 0
 }, {
 "id" : "id",
       "variantSupportLevel" : 0
    } ]
  } ], [ {
     "name" : "name",
```

```
 "idnTables" : [ {
      "id" : "id",
       "variantSupportLevel" : 0
 }, {
 "id" : "id",
      "variantSupportLevel" : 0
    } ]
  }, {
    "name" : "name",
    "idnTables" : [ {
      "id" : "id",
       "variantSupportLevel" : 0
 }, {
 "id" : "id",
       "variantSupportLevel" : 0
    } ]
  } ] ],
  "dateStarted" : "2000-01-23T04:56:07.000+00:00",
  "dateCompleted" : "2000-01-23T04:56:07.000+00:00",
  "testPlan" : "StandardPreDelegationTest",
 "files" : [ {
 "name" : "name",
    "uploaded" : "2000-01-23T04:56:07.000+00:00",
    "href" : "http://example.com/aeiou",
    "type" : "type"
 }, {
 "name" : "name",
    "uploaded" : "2000-01-23T04:56:07.000+00:00",
    "href" : "http://example.com/aeiou",
    "type" : "type"
  } ],
  "testID" : "testID",
  "applicationID" : "applicationID",
   "results" : [ {
    "dateStarted" : "dateStarted",
    "log" : [ {
      "result" : "pass",
      "caseRef" : "http://example.com/aeiou",
      "dateStarted" : "2000-01-23T04:56:07.000+00:00",
       "log" : [ {
         "severity" : "WARNING",
        "code" : "DNSSEC_DNS_QUERY_ERROR",
        "codeRef" : "http://example.com/aeiou",
 "message" : "message",
 "timestamp" : "2000-01-23T04:56:07.000+00:00"
 }, {
 "severity" : "WARNING",
        "code" : "DNSSEC_DNS_QUERY_ERROR",
         "codeRef" : "http://example.com/aeiou",
         "message" : "message",
         "timestamp" : "2000-01-23T04:56:07.000+00:00"
       } ],
       "dateCompleted" : "2000-01-23T04:56:07.000+00:00",
      "caseID" : "dns-address01",
      "context" : {
        "key" : "context"
      },
       "description" : "description"
    }, {
 "result" : "pass",
 "caseRef" : "http://example.com/aeiou",
       "dateStarted" : "2000-01-23T04:56:07.000+00:00",
      "log" : [ {
        "severity" : "WARNING",
        "code" : "DNSSEC_DNS_QUERY_ERROR",
        "codeRef" : "http://example.com/aeiou",
        "message" : "message",
         "timestamp" : "2000-01-23T04:56:07.000+00:00"
 }, {
 "severity" : "WARNING",
         "code" : "DNSSEC_DNS_QUERY_ERROR",
 "codeRef" : "http://example.com/aeiou",
 "message" : "message",
```

```
 "timestamp" : "2000-01-23T04:56:07.000+00:00"
      } ],
       "dateCompleted" : "2000-01-23T04:56:07.000+00:00",
       "caseID" : "dns-address01",
       "context" : {
         "key" : "context"
      },
      "description" : "description"
    } ],
    "dateCompleted" : "dateCompleted",
     "runID" : "runID"
 }, {
 "dateStarted" : "dateStarted",
 "log" : [ {
 "result" : "pass",
      "caseRef" : "http://example.com/aeiou",
      "dateStarted" : "2000-01-23T04:56:07.000+00:00",
      "log" : [ {
        "severity" : "WARNING",
        "code" : "DNSSEC_DNS_QUERY_ERROR",
        "codeRef" : "http://example.com/aeiou",
        "message" : "message",
         "timestamp" : "2000-01-23T04:56:07.000+00:00"
 }, {
 "severity" : "WARNING",
        "code" : "DNSSEC_DNS_QUERY_ERROR",
        "codeRef" : "http://example.com/aeiou",
        "message" : "message",
        "timestamp" : "2000-01-23T04:56:07.000+00:00"
      } ],
       "dateCompleted" : "2000-01-23T04:56:07.000+00:00",
 "caseID" : "dns-address01",
 "context" : {
         "key" : "context"
      },
      "description" : "description"
 }, {
 "result" : "pass",
      "caseRef" : "http://example.com/aeiou",
       "dateStarted" : "2000-01-23T04:56:07.000+00:00",
       "log" : [ {
         "severity" : "WARNING",
        "code" : "DNSSEC_DNS_QUERY_ERROR",
        "codeRef" : "http://example.com/aeiou",
        "message" : "message",
        "timestamp" : "2000-01-23T04:56:07.000+00:00"
      }, {
         "severity" : "WARNING",
       "code" : "DNSSEC DNS QUERY ERROR",
 "codeRef" : "http://example.com/aeiou",
 "message" : "message",
 "timestamp" : "2000-01-23T04:56:07.000+00:00"
     {}^{1} "dateCompleted" : "2000-01-23T04:56:07.000+00:00",
      "caseID" : "dns-address01",
      "context" : {
        "key" : "context"
      },
       "description" : "description"
     } ],
     "dateCompleted" : "dateCompleted",
     "runID" : "runID"
  } ]
```
#### **Produces**

}

This API call produces the following media types according to the Accept request header; the media type will be conveyed by the Content-Type response header.

application/json

**Responses 200**

# <span id="page-17-0"></span>GET /tests

# (**getTests**)

This operation performs a search on the database and returns all matching results.

External users will only see results where their certificate matches a TLSA record published in the DNS at one of the hostnames specified in the clientIDs property of the test request object.

Internal users will see results for all users.

#### **Query parameters**

#### **rsp (optional)**

*Query Parameter* — limit results to a specific RSP (internal users only). default: null

#### **tld (optional)**

*Query Parameter* — limit results to a specific TLD (internal users only). default: null

#### **applicationID (optional)**

*Query Parameter* — limit results to specific a application ID (internal users only). default: null

#### **status (optional)**

*Query Parameter* — limit results to those with the given status. default: null

#### **result (optional)**

*Query Parameter* — limit results to those with the given result. default: null

### **Return type** array[[testRequestSubmitted](#page-46-0)]

#### **Example data**

Content-Type: application/json

```
[ "testPlanVersion" : "testPlanVersion",
   "inputs" : {
     "dnssecOps.zskRolloverZone" : "dnssecOps.zskRolloverZone",
     "dnssecOps.primaryServers" : {
 "v6Addrs" : [ "v6Addrs", "v6Addrs" ],
 "v4Addrs" : [ "v4Addrs", "v4Addrs" ]
     },
     "epp.registeredNames" : [ "epp.registeredNames", "epp.registeredNames" ],
     "dnssecOps.kskRolloverZone" : "dnssecOps.kskRolloverZone",
     "epp.secDNSInterfaces" : "dsData",
     "minimumRPMS.sunriseModels" : "start-date",
     "epp.clid02DataModel" : "minimum",
     "rde.publicKey" : "rde.publicKey",
     "srsgw.eppHostName" : "srsgw.eppHostName",
     "general.registryDataModel" : "minimum",
    integration.rriACL" : {
 "v6Addrs" : [ "v6Addrs", "v6Addrs" ],
 "v4Addrs" : [ "v4Addrs", "v4Addrs" ]
     },
     "epp.requiredContactTypes" : [ "admin", "admin" ],
     "srsgw.eppClid01" : "srsgw.eppClid01",
     "srsgw.eppClid02" : "srsgw.eppClid02",
     "rdap.testDomains" : [ "rdap.testDomains", "rdap.testDomains" ],
     "rde.signatureFile" : "rde.signatureFile",
 "srsgw.eppPwd01" : "srsgw.eppPwd01",
 "srsgw.eppPwd02" : "srsgw.eppPwd02",
     "epp.registeredContacts" : [ "epp.registeredContacts", "epp.registeredContacts" ],
     "epp.hostModel" : "objects",
     "integration.rdeSFTPUsername" : "integration.rdeSFTPUsername",
     "epp.greeting" : "epp.greeting",
     "srsgw.rdapBaseURLs" : [ {
       "baseURL" : "http://example.com/aeiou",
       "tld" : "tld"
     }, {
       "baseURL" : "http://example.com/aeiou",
       "tld" : "tld"
```

```
 } ],
     "dns.nameservers" : [ {
 "v6Addrs" : [ "v6Addrs", "v6Addrs" ],
 "name" : "name",
 "v4Addrs" : [ "v4Addrs", "v4Addrs" ]
 }, {
 "v6Addrs" : [ "v6Addrs", "v6Addrs" ],
      "name" : "name",
      "v4Addrs" : [ "v4Addrs", "v4Addrs" ]
    } ],
     "epp.clid01DataModel" : "minimum",
 "epp.serverIssuedClientCertificate02" : "epp.serverIssuedClientCertificate02",
 "epp.serverIssuedClientCertificate01" : "epp.serverIssuedClientCertificate01",
 "rde.depositFile" : "rde.depositFile",
     "dnssecOps.tsigKey" : {
 "name" : "name",
 "secret" : "secret",
      "algorithm" : "hmac-sha256"
    },
     "rdap.testNameservers" : [ {
      "nameserver" : "nameserver",
      "tld" : "tld"
 }, {
 "nameserver" : "nameserver",
      "tld" : "tld"
    } ],
     "dnssec.dsRecords" : [ {
      "dsRecords" : [ {
       "keyTag" : 5, "digestType" : 1,
        "digest" : "digest",
        "alg" : 6
 }, {
 "keyTag" : 5,
        "digestType" : 1,
        "digest" : "digest",
        "alg" : 6
      } ],
       "name" : "name"
 }, {
 "dsRecords" : [ {
       "keyTaq" : 5, 5 "digestType" : 1,
        "digest" : "digest",
        "alg" : 6
 }, {
 "keyTag" : 5,
        "digestType" : 1,
        "digest" : "digest",
        "alg" : 6
      } ],
      "name" : "name"
   {}^{1} "epp.hostName" : "epp.hostName",
    "srsgw.serverIssuedClientCertificate01" : "srsgw.serverIssuedClientCertificate01",
    "epp.registeredNameservers" : [ "epp.registeredNameservers", "epp.registeredNameservers" ],
    "srsgw.serverIssuedClientCertificate02" : "srsgw.serverIssuedClientCertificate02",
    "integration.rdeSFTPHostname" : "integration.rdeSFTPHostname",
    "dnssecOps.nameservers" : [ {
 "v6Addrs" : [ "v6Addrs", "v6Addrs" ],
 "name" : "name",
 "v4Addrs" : [ "v4Addrs", "v4Addrs" ]
 }, {
 "v6Addrs" : [ "v6Addrs", "v6Addrs" ],
      "name" : "name",
      "v4Addrs" : [ "v4Addrs", "v4Addrs" ]
   \} ],
     "epp.restoreReportRequired" : true,
    "dnssecOps.algorithmRolloverZone" : "dnssecOps.algorithmRolloverZone",
     "epp.pwd02" : "epp.pwd02",
     "epp.pwd01" : "epp.pwd01",
     "integration.rdeSFTPDirectory" : "integration.rdeSFTPDirectory",
    "dnssecOps.csk" : true,
```

```
 "epp.clid02" : "epp.clid02",
    "epp.clid01" : "epp.clid01",
     "minimumRPMS.sunriseTLD" : "minimumRPMS.sunriseTLD",
 "rdap.baseURLs" : [ {
 "baseURL" : "http://example.com/aeiou",
      "tld" : "tld"
 }, {
 "baseURL" : "http://example.com/aeiou",
      "tld" : "tld"
    } ],
     "minimumRPMS.claimsTLD" : "minimumRPMS.claimsTLD",
    "rdap.testEntities" : [ {
 "handle" : "handle",
 "tld" : "tld"
 }, {
 "handle" : "handle",
      "tld" : "tld"
    } ]
  },
  "missingInputs" : [ "missingInputs", "missingInputs" ],
  "dueDate" : "2000-01-23T04:56:07.000+00:00",
  "dateRequested" : "2000-01-23T04:56:07.000+00:00",
 "errorCodes" : [ "errorCodes", "errorCodes" ],
 "clientIDs" : [ "clientIDs", "clientIDs" ],
 "rsp" : "rsp",
 "dateUpdated" : "2000-01-23T04:56:07.000+00:00",
  "tlds" : [ [ {
   "name" : "name",
    "idnTables" : [ {
      "id" : "id",
       "variantSupportLevel" : 0
 }, {
 "id" : "id",
      "variantSupportLevel" : 0
    } ]
  }, {
    "name" : "name",
    "idnTables" : [ {
      "id" : "id",
      "variantSupportLevel" : 0
 }, {
 "id" : "id",
      "variantSupportLevel" : 0
    } ]
  } ], [ {
    "name" : "name",
    "idnTables" : [ {
      "id" : "id",
      "variantSupportLevel" : 0
 }, {
 "id" : "id",
      "variantSupportLevel" : 0
    } ]
  }, {
     "name" : "name",
    "idnTables" : [ {
      "id" : "id",
      "variantSupportLevel" : 0
 }, {
 "id" : "id",
      "variantSupportLevel" : 0
    } ]
  } ] ],
  "dateStarted" : "2000-01-23T04:56:07.000+00:00",
  "dateCompleted" : "2000-01-23T04:56:07.000+00:00",
  "testPlan" : "StandardPreDelegationTest",
 "files" : [ {
 "name" : "name",
    "uploaded" : "2000-01-23T04:56:07.000+00:00",
    "href" : "http://example.com/aeiou",
    "type" : "type"
 }, {
 "name" : "name",
```

```
 "uploaded" : "2000-01-23T04:56:07.000+00:00",
    "href" : "http://example.com/aeiou",
    "type" : "type"
  } ],
   "testID" : "testID",
  "applicationID" : "applicationID",
  "results" : [ {
    "dateStarted" : "dateStarted",
 "log" : [ {
 "result" : "pass",
      "caseRef" : "http://example.com/aeiou",
       "dateStarted" : "2000-01-23T04:56:07.000+00:00",
       "log" : [ {
         "severity" : "WARNING",
       "code" : "DNSSEC DNS QUERY ERROR",
        "codeRef" : "http://example.com/aeiou",
        "message" : "message",
        "timestamp" : "2000-01-23T04:56:07.000+00:00"
 }, {
 "severity" : "WARNING",
        "code" : "DNSSEC_DNS_QUERY_ERROR",
         "codeRef" : "http://example.com/aeiou",
 "message" : "message",
 "timestamp" : "2000-01-23T04:56:07.000+00:00"
      } ],
      "dateCompleted" : "2000-01-23T04:56:07.000+00:00",
      "caseID" : "dns-address01",
      "context" : {
         "key" : "context"
      },
       "description" : "description"
 }, {
 "result" : "pass",
      "caseRef" : "http://example.com/aeiou",
      "dateStarted" : "2000-01-23T04:56:07.000+00:00",
      "log" : [ {
        "severity" : "WARNING",
        "code" : "DNSSEC_DNS_QUERY_ERROR",
        "codeRef" : "http://example.com/aeiou",
         "message" : "message",
         "timestamp" : "2000-01-23T04:56:07.000+00:00"
 }, {
 "severity" : "WARNING",
        "code" : "DNSSEC_DNS_QUERY_ERROR",
        "codeRef" : "http://example.com/aeiou",
        "message" : "message",
        "timestamp" : "2000-01-23T04:56:07.000+00:00"
      } ],
       "dateCompleted" : "2000-01-23T04:56:07.000+00:00",
 "caseID" : "dns-address01",
 "context" : {
         "key" : "context"
      },
      "description" : "description"
    } ],
    "dateCompleted" : "dateCompleted",
    "runID" : "runID"
 }, {
 "dateStarted" : "dateStarted",
    "log" : [ {
 "result" : "pass",
 "caseRef" : "http://example.com/aeiou",
      "dateStarted" : "2000-01-23T04:56:07.000+00:00",
      "log" : [ {
        "severity" : "WARNING",
        "code" : "DNSSEC_DNS_QUERY_ERROR",
        "codeRef" : "http://example.com/aeiou",
        "message" : "message",
         "timestamp" : "2000-01-23T04:56:07.000+00:00"
 }, {
 "severity" : "WARNING",
        "code" : "DNSSEC DNS QUERY ERROR",
        "codeRef" : "http://example.com/aeiou",
```

```
 "message" : "message",
        "timestamp" : "2000-01-23T04:56:07.000+00:00"
      } ],
       "dateCompleted" : "2000-01-23T04:56:07.000+00:00",
 "caseID" : "dns-address01",
 "context" : {
        "key" : "context"
      },
      "description" : "description"
 }, {
 "result" : "pass",
 "caseRef" : "http://example.com/aeiou",
 "dateStarted" : "2000-01-23T04:56:07.000+00:00",
      "log" : [ {
        "severity" : "WARNING",
       "code" : "DNSSEC DNS QUERY_ERROR",
        "codeRef" : "http://example.com/aeiou",
        "message" : "message",
        "timestamp" : "2000-01-23T04:56:07.000+00:00"
 }, {
 "severity" : "WARNING",
 "code" : "DNSSEC_DNS_QUERY_ERROR",
        "codeRef" : "http://example.com/aeiou",
 "message" : "message",
 "timestamp" : "2000-01-23T04:56:07.000+00:00"
      } ],
      "dateCompleted" : "2000-01-23T04:56:07.000+00:00",
      "caseID" : "dns-address01",
      "context" : {
         "key" : "context"
      },
      "description" : "description"
   {}^{1} "dateCompleted" : "dateCompleted",
    "runID" : "runID"
  } ]
}, {
 "testPlanVersion" : "testPlanVersion",
  "inputs" : {
     "dnssecOps.zskRolloverZone" : "dnssecOps.zskRolloverZone",
 "dnssecOps.primaryServers" : {
 "v6Addrs" : [ "v6Addrs", "v6Addrs" ],
 "v4Addrs" : [ "v4Addrs", "v4Addrs" ]
    },
    "epp.registeredNames" : [ "epp.registeredNames", "epp.registeredNames" ],
    "dnssecOps.kskRolloverZone" : "dnssecOps.kskRolloverZone",
    "epp.secDNSInterfaces" : "dsData",
    "minimumRPMS.sunriseModels" : "start-date",
    "epp.clid02DataModel" : "minimum",
     "rde.publicKey" : "rde.publicKey",
    "srsgw.eppHostName" : "srsgw.eppHostName",
     "general.registryDataModel" : "minimum",
    "integration.rriACL" : {
 "v6Addrs" : [ "v6Addrs", "v6Addrs" ],
 "v4Addrs" : [ "v4Addrs", "v4Addrs" ]
    },
    "epp.requiredContactTypes" : [ "admin", "admin" ],
    "srsgw.eppClid01" : "srsgw.eppClid01",
    "srsgw.eppClid02" : "srsgw.eppClid02",
 "rdap.testDomains" : [ "rdap.testDomains", "rdap.testDomains" ],
 "rde.signatureFile" : "rde.signatureFile",
 "srsgw.eppPwd01" : "srsgw.eppPwd01",
 "srsgw.eppPwd02" : "srsgw.eppPwd02",
    "epp.registeredContacts" : [ "epp.registeredContacts", "epp.registeredContacts" ],
    "epp.hostModel" : "objects",
    "integration.rdeSFTPUsername" : "integration.rdeSFTPUsername",
    "epp.greeting" : "epp.greeting",
    "srsgw.rdapBaseURLs" : [ {
       "baseURL" : "http://example.com/aeiou",
       "tld" : "tld"
 }, {
 "baseURL" : "http://example.com/aeiou",
 "tld" : "tld"
```

```
 } ],
     "dns.nameservers" : [ {
 "v6Addrs" : [ "v6Addrs", "v6Addrs" ],
 "name" : "name",
 "v4Addrs" : [ "v4Addrs", "v4Addrs" ]
 }, {
 "v6Addrs" : [ "v6Addrs", "v6Addrs" ],
      "name" : "name",
      "v4Addrs" : [ "v4Addrs", "v4Addrs" ]
    } ],
     "epp.clid01DataModel" : "minimum",
 "epp.serverIssuedClientCertificate02" : "epp.serverIssuedClientCertificate02",
 "epp.serverIssuedClientCertificate01" : "epp.serverIssuedClientCertificate01",
 "rde.depositFile" : "rde.depositFile",
     "dnssecOps.tsigKey" : {
 "name" : "name",
 "secret" : "secret",
      "algorithm" : "hmac-sha256"
    },
     "rdap.testNameservers" : [ {
      "nameserver" : "nameserver",
      "tld" : "tld"
 }, {
 "nameserver" : "nameserver",
      "tld" : "tld"
    } ],
     "dnssec.dsRecords" : [ {
      "dsRecords" : [ {
       "keyTag" : 5, "digestType" : 1,
        "digest" : "digest",
        "alg" : 6
 }, {
 "keyTag" : 5,
        "digestType" : 1,
        "digest" : "digest",
        "alg" : 6
      } ],
       "name" : "name"
 }, {
 "dsRecords" : [ {
       "keyTaq" : 5, 5 "digestType" : 1,
        "digest" : "digest",
        "alg" : 6
 }, {
 "keyTag" : 5,
        "digestType" : 1,
        "digest" : "digest",
        "alg" : 6
      } ],
      "name" : "name"
   {}^{1} "epp.hostName" : "epp.hostName",
    "srsgw.serverIssuedClientCertificate01" : "srsgw.serverIssuedClientCertificate01",
    "epp.registeredNameservers" : [ "epp.registeredNameservers", "epp.registeredNameservers" ],
    "srsgw.serverIssuedClientCertificate02" : "srsgw.serverIssuedClientCertificate02",
    "integration.rdeSFTPHostname" : "integration.rdeSFTPHostname",
    "dnssecOps.nameservers" : [ {
 "v6Addrs" : [ "v6Addrs", "v6Addrs" ],
 "name" : "name",
 "v4Addrs" : [ "v4Addrs", "v4Addrs" ]
 }, {
 "v6Addrs" : [ "v6Addrs", "v6Addrs" ],
      "name" : "name",
      "v4Addrs" : [ "v4Addrs", "v4Addrs" ]
   \} ],
     "epp.restoreReportRequired" : true,
    "dnssecOps.algorithmRolloverZone" : "dnssecOps.algorithmRolloverZone",
     "epp.pwd02" : "epp.pwd02",
     "epp.pwd01" : "epp.pwd01",
     "integration.rdeSFTPDirectory" : "integration.rdeSFTPDirectory",
    "dnssecOps.csk" : true,
```

```
 "epp.clid02" : "epp.clid02",
    "epp.clid01" : "epp.clid01",
     "minimumRPMS.sunriseTLD" : "minimumRPMS.sunriseTLD",
 "rdap.baseURLs" : [ {
 "baseURL" : "http://example.com/aeiou",
      "tld" : "tld"
 }, {
 "baseURL" : "http://example.com/aeiou",
      "tld" : "tld"
    } ],
     "minimumRPMS.claimsTLD" : "minimumRPMS.claimsTLD",
    "rdap.testEntities" : [ {
 "handle" : "handle",
 "tld" : "tld"
 }, {
 "handle" : "handle",
      "tld" : "tld"
    } ]
  },
  "missingInputs" : [ "missingInputs", "missingInputs" ],
  "dueDate" : "2000-01-23T04:56:07.000+00:00",
  "dateRequested" : "2000-01-23T04:56:07.000+00:00",
 "errorCodes" : [ "errorCodes", "errorCodes" ],
 "clientIDs" : [ "clientIDs", "clientIDs" ],
 "rsp" : "rsp",
 "dateUpdated" : "2000-01-23T04:56:07.000+00:00",
  "tlds" : [ [ {
   "name" : "name",
    "idnTables" : [ {
      "id" : "id",
       "variantSupportLevel" : 0
 }, {
 "id" : "id",
      "variantSupportLevel" : 0
    } ]
  }, {
    "name" : "name",
    "idnTables" : [ {
      "id" : "id",
      "variantSupportLevel" : 0
 }, {
 "id" : "id",
      "variantSupportLevel" : 0
    } ]
  } ], [ {
    "name" : "name",
    "idnTables" : [ {
      "id" : "id",
      "variantSupportLevel" : 0
 }, {
 "id" : "id",
      "variantSupportLevel" : 0
    } ]
  }, {
     "name" : "name",
    "idnTables" : [ {
      "id" : "id",
      "variantSupportLevel" : 0
 }, {
 "id" : "id",
      "variantSupportLevel" : 0
    } ]
  } ] ],
  "dateStarted" : "2000-01-23T04:56:07.000+00:00",
  "dateCompleted" : "2000-01-23T04:56:07.000+00:00",
  "testPlan" : "StandardPreDelegationTest",
 "files" : [ {
 "name" : "name",
    "uploaded" : "2000-01-23T04:56:07.000+00:00",
    "href" : "http://example.com/aeiou",
    "type" : "type"
 }, {
 "name" : "name",
```

```
 "uploaded" : "2000-01-23T04:56:07.000+00:00",
    "href" : "http://example.com/aeiou",
    "type" : "type"
  } ],
   "testID" : "testID",
  "applicationID" : "applicationID",
  "results" : [ {
    "dateStarted" : "dateStarted",
 "log" : [ {
 "result" : "pass",
      "caseRef" : "http://example.com/aeiou",
       "dateStarted" : "2000-01-23T04:56:07.000+00:00",
       "log" : [ {
         "severity" : "WARNING",
       "code" : "DNSSEC DNS QUERY ERROR",
        "codeRef" : "http://example.com/aeiou",
        "message" : "message",
        "timestamp" : "2000-01-23T04:56:07.000+00:00"
 }, {
 "severity" : "WARNING",
        "code" : "DNSSEC_DNS_QUERY_ERROR",
         "codeRef" : "http://example.com/aeiou",
 "message" : "message",
 "timestamp" : "2000-01-23T04:56:07.000+00:00"
      } ],
      "dateCompleted" : "2000-01-23T04:56:07.000+00:00",
      "caseID" : "dns-address01",
      "context" : {
         "key" : "context"
      },
       "description" : "description"
 }, {
 "result" : "pass",
      "caseRef" : "http://example.com/aeiou",
      "dateStarted" : "2000-01-23T04:56:07.000+00:00",
      "log" : [ {
        "severity" : "WARNING",
        "code" : "DNSSEC_DNS_QUERY_ERROR",
        "codeRef" : "http://example.com/aeiou",
         "message" : "message",
         "timestamp" : "2000-01-23T04:56:07.000+00:00"
 }, {
 "severity" : "WARNING",
        "code" : "DNSSEC_DNS_QUERY_ERROR",
        "codeRef" : "http://example.com/aeiou",
        "message" : "message",
        "timestamp" : "2000-01-23T04:56:07.000+00:00"
      } ],
       "dateCompleted" : "2000-01-23T04:56:07.000+00:00",
 "caseID" : "dns-address01",
 "context" : {
         "key" : "context"
      },
      "description" : "description"
    } ],
    "dateCompleted" : "dateCompleted",
    "runID" : "runID"
 }, {
 "dateStarted" : "dateStarted",
    "log" : [ {
 "result" : "pass",
 "caseRef" : "http://example.com/aeiou",
      "dateStarted" : "2000-01-23T04:56:07.000+00:00",
      "log" : [ {
        "severity" : "WARNING",
        "code" : "DNSSEC_DNS_QUERY_ERROR",
        "codeRef" : "http://example.com/aeiou",
        "message" : "message",
         "timestamp" : "2000-01-23T04:56:07.000+00:00"
 }, {
 "severity" : "WARNING",
        "code" : "DNSSEC DNS QUERY ERROR",
        "codeRef" : "http://example.com/aeiou",
```

```
 "message" : "message",
         "timestamp" : "2000-01-23T04:56:07.000+00:00"
       } ],
       "dateCompleted" : "2000-01-23T04:56:07.000+00:00",
       "caseID" : "dns-address01",
       "context" : {
         "key" : "context"
       },
       "description" : "description"
 }, {
 "result" : "pass",
 "caseRef" : "http://example.com/aeiou",
 "dateStarted" : "2000-01-23T04:56:07.000+00:00",
       "log" : [ {
         "severity" : "WARNING",
        "code" : "DNSSEC DNS QUERY ERROR",
         "codeRef" : "http://example.com/aeiou",
         "message" : "message",
         "timestamp" : "2000-01-23T04:56:07.000+00:00"
 }, {
 "severity" : "WARNING",
 "code" : "DNSSEC_DNS_QUERY_ERROR",
         "codeRef" : "http://example.com/aeiou",
 "message" : "message",
 "timestamp" : "2000-01-23T04:56:07.000+00:00"
       } ],
       "dateCompleted" : "2000-01-23T04:56:07.000+00:00",
       "caseID" : "dns-address01",
       "context" : {
         "key" : "context"
       },
       "description" : "description"
     } ],
     "dateCompleted" : "dateCompleted",
     "runID" : "runID"
   } ]
} ]
```
# **Produces**

This API call produces the following media types according to the Accept request header; the media type will be conveyed by the Content-Type response header.

application/json

**Responses 200** A successful result.

# <span id="page-25-0"></span>**StartingTestRuns**

<span id="page-25-1"></span>POST /test/{id}/run

# (**startTestRun**)

This operation asks the test system to start a new test run. If test object's status property is inputs-complete, a 201 status will be returned; otherwise a 400 status will be returned.

# **Path parameters**

**id (required)** *Path Parameter* — the test ID default: null

**Responses 201** A succesful result.

# <span id="page-25-2"></span>**TestAdministration**

# <span id="page-26-1"></span>POST /test/{id}/result

# (**setTestResult**)

#### **Internal users only**

This operation allows the result property of a test request to be overridden. The current value of this propert **MUST** be either exception or fail. If successful, the result property will be changed to pass.

### **Path parameters**

#### **id (required)**

*Path Parameter* — the test ID default: null

#### **Consumes**

This API call consumes the following media types via the Content-Type request header:

application/x-www-form-urlencoded

#### **Form parameters**

**pass (required)** *Form Parameter* — default: null

**Responses 201** A succesful result.

# <span id="page-26-0"></span>**Models**

[ Jump to [Methods](#page-1-0) ]

# **Table of Contents**

- 1. [idnTable](#page-26-2) -
- 2. [idnTableRef](#page-27-1) -
- 3. [idnTableRequest](#page-27-0) -
- 4. [idnTestLabels](#page-28-0) -
- 5. [idnTestLabels\\_validLabels\\_inner](#page-28-1) -
- 6. [idnTestLabels\\_validLabels\\_inner\\_variants\\_inner](#page-28-2) -
- 7. [idnTestLabels\\_validLabels\\_inner\\_variants\\_inner\\_variantPolicy](#page-29-1) -
- 8. [inputParameters](#page-29-0) -
- 9. inputParameters dns nameservers inner -
- 10. inputParameters dnssecOps primaryServers -
- 11. inputParameters dnssecOps tsigKey -
- 12. [inputParameters\\_dnssec\\_dsRecords\\_inner](#page-33-3) -
- 13. inputParameters dnssec dsRecords inner dsRecords inner -
- 14. inputParameters integration rriACL -
- 15. [inputParameters\\_rdap\\_baseURLs\\_inner](#page-34-1) -
- 16. [inputParameters\\_rdap\\_testEntities\\_inner](#page-34-2) -
- 17. inputParameters rdap testNameservers inner -
- 18. [testCaseLog](#page-34-4) -
- 19. [testCaseLogMessage](#page-37-0) -
- 20. [testRequest](#page-44-0) -
- 21. [testRequestSubmitted](#page-46-0) -
- 22. testRequestSubmitted files inner -
- 23. [testResult](#page-49-0) -
- 24. [testRunLog](#page-49-1) -
- 25. [testStatus](#page-49-2) -
- 26. [tldInfo](#page-49-3) -

#### <span id="page-26-2"></span>**idnTable -**

This object describes an IDN table, or more specifically, an RSP's implementation of such a table.

**tableID**

**[String](file:///Users/gavin.brown/Code/icann/rst-api-spec/tmp/rst-api-spec.html#string)** A unique ID for this table.

**active** *[Boolean](file:///Users/gavin.brown/Code/icann/rst-api-spec/tmp/rst-api-spec.html#boolean)*

indicates whether this table is available for use in testing. If this property is false, this table cannot be used in tests.

In OT&E, this **MUST** be omitted when creating a new test request.

# **rsp** *[String](file:///Users/gavin.brown/Code/icann/rst-api-spec/tmp/rst-api-spec.html#string)*

The RSP's unique ID.

In OT&E, this **MUST** be omitted when creating a new test request, and will be populated using the FQDN of the first TLSA record which matches the certificate presented by the client.

# **tag**

**[String](file:///Users/gavin.brown/Code/icann/rst-api-spec/tmp/rst-api-spec.html#string)** the language tag, which must conform to the specification in RFC 5646.

# **version**

**[String](file:///Users/gavin.brown/Code/icann/rst-api-spec/tmp/rst-api-spec.html#string)** the version number.

#### **isReferenceLGR** *[Boolean](file:///Users/gavin.brown/Code/icann/rst-api-spec/tmp/rst-api-spec.html#boolean)*

whether the RSP's implementation of the IDN table uses a Second- Level Reference Label Generation Rules (LGRs) developed by ICANN.

In OT&E, this value **MUST** be true, as custom LGRs cannot be tested in OT&E.

For more information on ICANN's Second-Level LGRS, please see:

#### <https://www.icann.org/resources/pages/second-level-lgr-2015-06-21-en>

#### **variantPolicy** *[String](file:///Users/gavin.brown/Code/icann/rst-api-spec/tmp/rst-api-spec.html#string)*

The variant policy supported for this table. The possible values are:

- novar no variants are supported/applicable
- allblockvar all variants are blocked
- mayallocatevar variants may be allocated

**Enum:** *novar allblockvar mayallocatevar*

**testLabels (optional)** *[idnTestLabels](#page-28-0)*

# <span id="page-27-1"></span>**idnTableRef -**

**[Up](#page-26-0)**

**[Up](#page-26-0)**

An idnTableRef object provides a reference to an IDN table object. IDN table objects must be created prior to being referenced in a test request.

#### **id**

**[String](file:///Users/gavin.brown/Code/icann/rst-api-spec/tmp/rst-api-spec.html#string)** The unique ID of the table.

# **variantSupportLevel** *[Integer](file:///Users/gavin.brown/Code/icann/rst-api-spec/tmp/rst-api-spec.html#integer)*

The level of variant supported offered. Possible values are:

- 0 no variants supported
- 1 variants are blocked
- 2 variants under the same TLD may be allocated
- 3 variants under variant TLDs may be allocated

# <span id="page-27-0"></span>**idnTableRequest -**

This object describes an IDN table, or more specifically, an RSP's implementation of such a table.

In OT&E, the isReferenceLGR property **MUST** be true, and the testLabels property **MUST** be omitted.

#### **active (optional)** *[Boolean](file:///Users/gavin.brown/Code/icann/rst-api-spec/tmp/rst-api-spec.html#boolean)*

indicates whether this table is available for use in testing. If this property is false, this table cannot be used in tests.

In OT&E, this **MUST** be omitted when creating a new test request.

#### **rsp (optional)** *[String](file:///Users/gavin.brown/Code/icann/rst-api-spec/tmp/rst-api-spec.html#string)*

The RSP's unique ID.

In OT&E, this **MUST** be omitted when creating a new test request, and will be populated using the FQDN of the first TLSA record which matches the certificate presented by the client.

# **tag**

**[String](file:///Users/gavin.brown/Code/icann/rst-api-spec/tmp/rst-api-spec.html#string)** the language tag, which must conform to the specification in RFC 5646.

#### **version [String](file:///Users/gavin.brown/Code/icann/rst-api-spec/tmp/rst-api-spec.html#string)** the version number.

#### **isReferenceLGR** *[Boolean](file:///Users/gavin.brown/Code/icann/rst-api-spec/tmp/rst-api-spec.html#boolean)*

whether the RSP's implementation of the IDN table uses a Second- Level Reference Label Generation Rules (LGRs) developed by ICANN.

In OT&E, this value **MUST** be true, as custom LGRs cannot be tested in OT&E.

For more information on ICANN's Second-Level LGRS, please see:

# <https://www.icann.org/resources/pages/second-level-lgr-2015-06-21-en>

#### **variantPolicy** *[String](file:///Users/gavin.brown/Code/icann/rst-api-spec/tmp/rst-api-spec.html#string)*

The variant policy supported for this table. The possible values are:

- novar no variants are supported/applicable
- allblockvar all variants are blocked
- mayallocatevar variants may be allocated
	- **Enum:** *novar allblockvar mayallocatevar*

**testLabels (optional)** *[idnTestLabels](#page-28-0)*

# <span id="page-28-0"></span>**idnTestLabels -**

An object containing IDN test labels.

# **validLabels**

**[array\[idnTestLabels\\_validLabels\\_inner\]](#page-28-1)** A mapping of valid IDN labels to any variant labels thereof.

**invalidLabels**

*[array\[String\]](file:///Users/gavin.brown/Code/icann/rst-api-spec/tmp/rst-api-spec.html#string)* A list of **invalid** IDN labels that it should not be possible to register.

# <span id="page-28-1"></span>**idnTestLabels\_validLabels\_inner -**

# **label**

**[String](file:///Users/gavin.brown/Code/icann/rst-api-spec/tmp/rst-api-spec.html#string)** The primary label.

**variants**

**[array\[idnTestLabels\\_validLabels\\_inner\\_variants\\_inner\]](#page-28-2)** A list of variant labels.

# <span id="page-28-2"></span>**idnTestLabels\_validLabels\_inner\_variants\_inner -**

A variant label.

**[Up](#page-26-0)**

**[Up](#page-26-0)**

**label** *[String](file:///Users/gavin.brown/Code/icann/rst-api-spec/tmp/rst-api-spec.html#string)* The label.

**tag** *[String](file:///Users/gavin.brown/Code/icann/rst-api-spec/tmp/rst-api-spec.html#string)* The language tag that the label is valid in.

**variantPolicy (optional)**

*[idnTestLabels\\_validLabels\\_inner\\_variants\\_inner\\_variantPolicy](#page-29-1)*

#### <span id="page-29-1"></span>**idnTestLabels\_validLabels\_inner\_variants\_inner\_variantPolicy -**

A variant label may have an allocation policy which overrides that of the IDN table it is associated with, and this policy may be different depending on whether the label is being considered for allocation in the same TLD as that of the primary label, or in a variant TLD. If this property is not defined for a variant label, the it inherits the allocation policy of the IDN table.

#### **inSameTLD**

**[String](file:///Users/gavin.brown/Code/icann/rst-api-spec/tmp/rst-api-spec.html#string)** The allocation policy for the variant label in the same TLD as the primary label. **Enum:** *allblockvar mayallocatevar*

#### **inVariantTLD**

**[String](file:///Users/gavin.brown/Code/icann/rst-api-spec/tmp/rst-api-spec.html#string)** The allocation policy for the variant label in a variant TLD. **Enum:** *allblockvar mayallocatevar*

#### <span id="page-29-0"></span>**inputParameters -**

**[Up](#page-26-0)**

**[Up](#page-26-0)**

Users must provide various input parameters to be used within test cases. An inputParameters object is used when users submit these parameters after a test request object is created, and is also used when returning test request object information.

#### **dnsPeriodnameservers (optional)**

*[array\[inputParameters\\_dns\\_nameservers\\_inner\]](#page-33-0)* The set of nameservers that will be authoritative for the zones used in the DNSSEC operations test suite.

#### **dnssecPerioddsRecords (optional)**

#### *[array\[inputParameters\\_dnssec\\_dsRecords\\_inner\]](#page-33-3)*

The DS record(s) that may be used to validate the DNSSEC signature for the TLD(s). This input parameter is an object where the object properties are the TLD names and the values are arrays of objects representing DS records.

There **MUST** be an entry for every TLD in the TLD set and there **MUST** be at least one DS record for each TLD.

#### **dnssecOpsPeriodalgorithmRolloverZone (optional)**

*[String](file:///Users/gavin.brown/Code/icann/rst-api-spec/tmp/rst-api-spec.html#string)* The domain name which will be monitored for the occurrence of an algorithm rollover. format: hostname

#### **dnssecOpsPeriodcsk (optional)**

*[Boolean](file:///Users/gavin.brown/Code/icann/rst-api-spec/tmp/rst-api-spec.html#boolean)* A boolean indicating whether the RSP uses a Combined Signing Key (CSK, also referred to as a "Single Type Signing Scheme") instead of a split KSK/ZSK configuration.

#### **dnssecOpsPeriodkskRolloverZone (optional)**

*[String](file:///Users/gavin.brown/Code/icann/rst-api-spec/tmp/rst-api-spec.html#string)* The domain name which will be monitored for the occurrence of a KSK rollover. format: hostname

#### **dnssecOpsPeriodnameservers (optional)**

**[array\[inputParameters\\_dns\\_nameservers\\_inner\]](#page-33-0)** The set of nameservers that will be authoritative for the zones used in the DNSSEC operations test suite.

#### **dnssecOpsPeriodprimaryServers (optional)** *[inputParameters\\_dnssecOps\\_primaryServers](#page-33-1)*

**dnssecOpsPeriodtsigKey (optional)** *[inputParameters\\_dnssecOps\\_tsigKey](#page-33-2)*

#### **dnssecOpsPeriodzskRolloverZone (optional)**

*[String](file:///Users/gavin.brown/Code/icann/rst-api-spec/tmp/rst-api-spec.html#string)* The domain name which will be monitored for the occurrence of a ZSK rollover. format: hostname

# **eppPeriodclid01 (optional)**

**[String](file:///Users/gavin.brown/Code/icann/rst-api-spec/tmp/rst-api-spec.html#string)** the username used to log in to the EPP server

**eppPeriodclid01DataModel (optional)**

# *[String](file:///Users/gavin.brown/Code/icann/rst-api-spec/tmp/rst-api-spec.html#string)*

the data model configured for this registrar. This may be omitted and will in any case be ignored unless the value of the general.registryDataModel input parameter is per-registrar.

- A value of minimum means that this registrar does not need to specify a registrant object when creating a domain name.
- A value of maximum means that this registrar **MUST** specify a registrant object when creating a domain name.

If the value of the general.registryDataModel input parameter is per-registrar, then the value of this input parameter **MUST** be different from the value of the epp.clid02DataModel input parameter.

**Enum:** *minimum maximum*

#### **eppPeriodclid02 (optional)**

**[String](file:///Users/gavin.brown/Code/icann/rst-api-spec/tmp/rst-api-spec.html#string)** the username used for transfer tests

# **eppPeriodclid02DataModel (optional)**

#### *[String](file:///Users/gavin.brown/Code/icann/rst-api-spec/tmp/rst-api-spec.html#string)*

the data model configured for this registrar. This may be omitted and will in any case be ignored unless the value of the general.registryDataModel input parameter is per-registrar.

- A value of minimum means that this registrar does not need to specify a registrant object when creating a domain name.
- A value of maximum means that this registrar **MUST** specify a registrant object when creating a domain name.

If the value of the general.registryDataModel input parameter is per-registrar, then the value of this input parameter **MUST** be different from the value of the epp.clid01DataModel input parameter.

**Enum:** *minimum maximum*

# **eppPeriodgreeting (optional)**

**[String](file:///Users/gavin.brown/Code/icann/rst-api-spec/tmp/rst-api-spec.html#string)** an XML instance which contains a copy of the server's <greeting>.

# **eppPeriodhostModel (optional)** *[String](file:///Users/gavin.brown/Code/icann/rst-api-spec/tmp/rst-api-spec.html#string)*

The host model supported by the EPP server. The possible values for this parameter are:

- objects
- attributes

**Enum:** *objects attributes*

#### **eppPeriodhostName (optional)** *[String](file:///Users/gavin.brown/Code/icann/rst-api-spec/tmp/rst-api-spec.html#string)*

The fully-qualified domain name of the EPP server.

The server name **MUST** comply with the requirements for valid hostnames described in RFC 1123, section 2.1. Additionally, all IDN labels in the server name **MUST** comply with IDNA2008.

format: hostname

# **eppPeriodpwd01 (optional)**

**[String](file:///Users/gavin.brown/Code/icann/rst-api-spec/tmp/rst-api-spec.html#string)** the password used to log in to the EPP server

# **eppPeriodpwd02 (optional)**

**[String](file:///Users/gavin.brown/Code/icann/rst-api-spec/tmp/rst-api-spec.html#string)** the password used for transfer tests

#### **eppPeriodregisteredContacts (optional)** *[array\[String\]](file:///Users/gavin.brown/Code/icann/rst-api-spec/tmp/rst-api-spec.html#string)*

An array of contact IDs that exist in the EPP server and which are therefore unavailable for registration.

If the value of general.registryDataModel is maximum, or per-registrar, then this array

**MUST** contain one member for each TLD in the TLD set. However, if it is minimum, the array **MUST** be empty.

# **eppPeriodregisteredNames (optional)**

**[array\[String\]](file:///Users/gavin.brown/Code/icann/rst-api-spec/tmp/rst-api-spec.html#string)** An array of domain names that exist in the EPP server and which are therefore unavailable for registration. The domains **MUST NOT** be under the sponsorship of the epp.clid01 or epp.clid02 registrars. The array **MUST** contain one member for each TLD in the TLD set. format: hostname

#### **eppPeriodregisteredNameservers (optional)** *[array\[String\]](file:///Users/gavin.brown/Code/icann/rst-api-spec/tmp/rst-api-spec.html#string)*

An array of host objects that exist in the EPP server and which are therefore unavailable for registration.

If the value of epp.hostModel is objects, this array **MUST** contain one member for each TLD in the TLD set. However, if it is attributes, the array **MUST** be empty.

format: hostname

# **eppPeriodrequiredContactTypes (optional)**

**[array\[String\]](file:///Users/gavin.brown/Code/icann/rst-api-spec/tmp/rst-api-spec.html#string)** An array containing the values of the type attribute of <contact> element(s) that are required to successfully create a domain name. If the value of general.registryDataModel is minimum, this array MUST be empty.

**Enum:**

#### **eppPeriodrestoreReportRequired (optional)**

*[Boolean](file:///Users/gavin.brown/Code/icann/rst-api-spec/tmp/rst-api-spec.html#boolean)* Whether the server requires submission of a restore report when a client attempts to restore a domain.

#### **eppPeriodsecDNSInterfaces (optional)**

**[String](file:///Users/gavin.brown/Code/icann/rst-api-spec/tmp/rst-api-spec.html#string)** Which of the interfaces defined in Section 4 of RFC 5910 the server supports (either dsData or keyData).

**Enum:** *dsData keyData*

#### **eppPeriodserverIssuedClientCertificate01 (optional)**

*[String](file:///Users/gavin.brown/Code/icann/rst-api-spec/tmp/rst-api-spec.html#string)* If the EPP server uses a private CA to issue client certificates, then a certificate generated using the CSR provided in the epp.clientCSR resource may be provided using this parameter. This certificate will only be used in conjunction with the epp.clid01 and epp.pwd01 credentials. If the server will accept ICANN's own client certificate, this parameter **SHOULD** be empty.

# **eppPeriodserverIssuedClientCertificate02 (optional)**

*[String](file:///Users/gavin.brown/Code/icann/rst-api-spec/tmp/rst-api-spec.html#string)* If the EPP server uses a private CA to issue client certificates, then a certificate generated using the CSR provided in the epp.clientCSR resource may be provided using this parameter. This certificate will only be used in conjunction with the epp.clid02 and epp.pwd02 credentials. If the server will accept ICANN's own client certificate, this parameter **SHOULD** be empty.

#### **generalPeriodregistryDataModel (optional)** *[String](file:///Users/gavin.brown/Code/icann/rst-api-spec/tmp/rst-api-spec.html#string)*

This input parameter describes the data model(s) supported by the registry, determined in accordance with Section 7 of the Registration Data Policy. The possible values are:

- minimum: the registry does not collect registrant contact information from registrars. This policy applies to all registrars.
- maximum: the registry requires the transmission of registrant contact information from registrars for all registrations. This policy applies to all registrars.
- per-registrar: the registry may or may not require transmission of registrant contact information, depending on whether there is an appropriate legal basis, and a data processing agreement is in place between the registry operator and the registrar. Therefore, the data model is determined per-registrar rather than globally.

If the value of this parameter is per-registrar, then one of the registrar accounts specified by the epp.clid01 and epp.clid02 input parameters **MUST** be configured to use the minimum data model, and one **MUST** be configured to use the maximum data model. The epp.clid01DataModel and epp.clid02DataModel input parameters are used to identify the data model configured for each account.

**Enum:** *minimum maximum per-registrar*

#### **integrationPeriodrdeSFTPDirectory (optional)**

**[String](file:///Users/gavin.brown/Code/icann/rst-api-spec/tmp/rst-api-spec.html#string)** The directory on the SFTP server where deposit files may be found.

#### **integrationPeriodrdeSFTPHostname (optional)**

*[String](file:///Users/gavin.brown/Code/icann/rst-api-spec/tmp/rst-api-spec.html#string)* The hostname of the operator's SFTP server. format: hostname

#### **integrationPeriodrdeSFTPUsername (optional)**

**[String](file:///Users/gavin.brown/Code/icann/rst-api-spec/tmp/rst-api-spec.html#string)** The username that can be used to connect to the SFTP server.

# **integrationPeriodrriACL (optional)**

*[inputParameters\\_integration\\_rriACL](#page-34-0)*

# **minimumRPMSPeriodclaimsTLD (optional)**

**[String](file:///Users/gavin.brown/Code/icann/rst-api-spec/tmp/rst-api-spec.html#string)** A TLD, or other registry-class zone, which has been configured to be in perpetual trademark claims. format: hostname

#### **minimumRPMSPeriodsunriseModels (optional)** *[String](file:///Users/gavin.brown/Code/icann/rst-api-spec/tmp/rst-api-spec.html#string)*

The sunrise models supported by the EPP server. The possible values for this parameter are:

- start-date
- end-date
- both

**Enum:** *start-date end-date both*

#### **minimumRPMSPeriodsunriseTLD (optional)**

**[String](file:///Users/gavin.brown/Code/icann/rst-api-spec/tmp/rst-api-spec.html#string)** A TLD, or other registry-class zone, which has been configured to be in perpetual sunrise. format: hostname

#### **rdapPeriodbaseURLs (optional)** *[array\[inputParameters\\_rdap\\_baseURLs\\_inner\]](#page-34-1)*

The RDAP base URL(s) for the TLD(s).

The host name component of each URL **MUST** comply with the requirements for valid hostnames described in RFC 1123, section 2.1. Additionally, all IDN labels in the host name **MUST** comply with IDNA2008.

#### **rdapPeriodtestDomains (optional)**

*[array\[String\]](file:///Users/gavin.brown/Code/icann/rst-api-spec/tmp/rst-api-spec.html#string)* The domain(s) that will be queried to validate domain responses. This input parameter is an array of domain names, which **MUST** include at least one domain name for each TLD being tested. format: hostname

#### **rdapPeriodtestEntities (optional)**

*[array\[inputParameters\\_rdap\\_testEntities\\_inner\]](#page-34-2)* The entities(s) that will be queried to validate entity responses. This input parameter is an array of objects. At least one entity **MUST** be provided for each TLD being tested.

#### **rdapPeriodtestNameservers (optional)**

*[array\[inputParameters\\_rdap\\_testNameservers\\_inner\]](#page-34-3)* The nameservers(s) that will be queried to validate nameserver responses. This input parameter is an array of objects. At least one nameserver **MUST** be provided for each TLD being tested.

#### **rdePerioddepositFile (optional)**

*[String](file:///Users/gavin.brown/Code/icann/rst-api-spec/tmp/rst-api-spec.html#string)* an RDE deposit file. The TLD to which the deposit relates **MUST** match one of the TLDs that are associated with the test object.

#### **rdePeriodpublicKey (optional)**

*[String](file:///Users/gavin.brown/Code/icann/rst-api-spec/tmp/rst-api-spec.html#string)* a PGP public key block

#### **rdePeriodsignatureFile (optional)**

**[String](file:///Users/gavin.brown/Code/icann/rst-api-spec/tmp/rst-api-spec.html#string)** an ASCII-armoured OpenPGP signature covering the deposit file

#### **srsgwPeriodeppClid01 (optional)**

**[String](file:///Users/gavin.brown/Code/icann/rst-api-spec/tmp/rst-api-spec.html#string)** the username used to log in to the SRS Gateway EPP server

# **srsgwPeriodeppClid02 (optional)**

**[String](file:///Users/gavin.brown/Code/icann/rst-api-spec/tmp/rst-api-spec.html#string)** the username used for transfer tests

#### **srsgwPeriodeppHostName (optional)**

**[String](file:///Users/gavin.brown/Code/icann/rst-api-spec/tmp/rst-api-spec.html#string)** the fully-qualified domain name of the SRS Gateway EPP server format: hostname

#### **srsgwPeriodeppPwd01 (optional)**

**[String](file:///Users/gavin.brown/Code/icann/rst-api-spec/tmp/rst-api-spec.html#string)** the password used to log in to the SRS Gateway EPP server

#### **srsgwPeriodeppPwd02 (optional)**

#### **srsgwPeriodrdapBaseURLs (optional)** *[array\[inputParameters\\_rdap\\_baseURLs\\_inner\]](#page-34-1)*

The RDAP base URL(s) for the TLD(s).

The host name component of each URL **MUST** comply with the requirements for valid hostnames described in RFC 1123, section 2.1. Additionally, all IDN labels in the host name **MUST** comply with IDNA2008.

#### **srsgwPeriodserverIssuedClientCertificate01 (optional)**

*[String](file:///Users/gavin.brown/Code/icann/rst-api-spec/tmp/rst-api-spec.html#string)* If the EPP server uses a private CA to issue client certificates, then a certificate generated using the CSR provided in the epp.clientCSR may be provided using this parameter. This certificate will only be used in conjunction with the srsgw.eppClid01 and srsgw.eppPwd01 credentials. If the server will accept ICANN's own client certificate, this parameter **SHOULD** be empty.

#### **srsgwPeriodserverIssuedClientCertificate02 (optional)**

**[String](file:///Users/gavin.brown/Code/icann/rst-api-spec/tmp/rst-api-spec.html#string)** If the EPP server uses a private CA to issue client certificates, then a certificate generated using the CSR provided in the epp.clientCSR may be provided using this parameter. This certificate will only be used in conjunction with the srsgw.eppClid02 and srsgw.eppPwd02 credentials. If the server will accept ICANN's own client certificate, this parameter **SHOULD** be empty.

#### <span id="page-33-0"></span>**inputParameters\_dns\_nameservers\_inner -**

**name** *[String](file:///Users/gavin.brown/Code/icann/rst-api-spec/tmp/rst-api-spec.html#string)* The fully-qualified nameserver name. format: hostname

**v4Addrs (optional) [array\[String\]](file:///Users/gavin.brown/Code/icann/rst-api-spec/tmp/rst-api-spec.html#string)** The IPv4 address(es) for the nameserver. format: ipv4

**v6Addrs (optional) [array\[String\]](file:///Users/gavin.brown/Code/icann/rst-api-spec/tmp/rst-api-spec.html#string)** The IPv6 address(es) for the nameserver. format: ipv6

#### <span id="page-33-1"></span>**inputParameters\_dnssecOps\_primaryServers -**

### The primary nameserver(s) from which zones can be transferred.

# **v4Addrs [array\[String\]](file:///Users/gavin.brown/Code/icann/rst-api-spec/tmp/rst-api-spec.html#string)** The IPv4 address(es) for the primary server(s). format: ipv4 **v6Addrs [array\[String\]](file:///Users/gavin.brown/Code/icann/rst-api-spec/tmp/rst-api-spec.html#string)** The IPv6 address(es) for the primary server(s). format: ipv6

#### <span id="page-33-2"></span>**inputParameters\_dnssecOps\_tsigKey -**

#### The TSIG key which should be used to perform zone transfers.

#### **algorithm (optional)**

*[String](file:///Users/gavin.brown/Code/icann/rst-api-spec/tmp/rst-api-spec.html#string)* The TSIG algorithm. The mnemonics are a subset of those published in the IANA registry at <https://www.iana.org/assignments/tsig-algorithm-names/tsig-algorithm-names.xhtml>.

**Enum:** *hmac-sha256 hmac-sha384 hmac-sha512*

**name (optional) [String](file:///Users/gavin.brown/Code/icann/rst-api-spec/tmp/rst-api-spec.html#string)** The TSIG name. format: hostname

# **secret (optional)** *[String](file:///Users/gavin.brown/Code/icann/rst-api-spec/tmp/rst-api-spec.html#string)* The TSIG secret.

#### <span id="page-33-3"></span>**inputParameters\_dnssec\_dsRecords\_inner -**

#### **dsRecords**

**[array\[inputParameters\\_dnssec\\_dsRecords\\_inner\\_dsRecords\\_inner\]](#page-33-4)** the DS record(s)

#### **name**

<span id="page-33-4"></span>**[String](file:///Users/gavin.brown/Code/icann/rst-api-spec/tmp/rst-api-spec.html#string)** the zone name format: hostname

# **[Up](#page-26-0)**

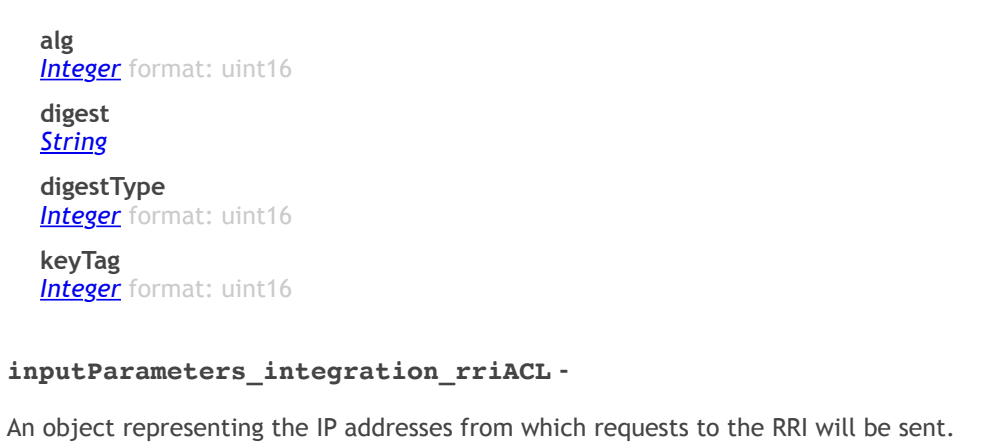

<span id="page-34-0"></span>**v4Addrs** *[array\[String\]](file:///Users/gavin.brown/Code/icann/rst-api-spec/tmp/rst-api-spec.html#string)* format: ipv4 **v6Addrs** *[array\[String\]](file:///Users/gavin.brown/Code/icann/rst-api-spec/tmp/rst-api-spec.html#string)* format: ipv6

# <span id="page-34-1"></span>**inputParameters\_rdap\_baseURLs\_inner -**

**baseURL** *[String](file:///Users/gavin.brown/Code/icann/rst-api-spec/tmp/rst-api-spec.html#string)* The RDAP Base URL. The URL **MUST** have trailing slash (/). format: url **tld [String](file:///Users/gavin.brown/Code/icann/rst-api-spec/tmp/rst-api-spec.html#string)** The TLD or equivalent registry-class domain name. format: hostname

# <span id="page-34-2"></span>**inputParameters\_rdap\_testEntities\_inner -**

**handle [String](file:///Users/gavin.brown/Code/icann/rst-api-spec/tmp/rst-api-spec.html#string)** the entity handle. **tld**

**[String](file:///Users/gavin.brown/Code/icann/rst-api-spec/tmp/rst-api-spec.html#string)** The TLD. format: hostname

# <span id="page-34-3"></span>**inputParameters\_rdap\_testNameservers\_inner -**

**nameserver**

**[String](file:///Users/gavin.brown/Code/icann/rst-api-spec/tmp/rst-api-spec.html#string)** The nameserver name. format: hostname **tld [String](file:///Users/gavin.brown/Code/icann/rst-api-spec/tmp/rst-api-spec.html#string)** The TLD. format: hostname

### <span id="page-34-4"></span>**testCaseLog -**

#### A detailed log of an individual test case.

**caseID**

*[String](file:///Users/gavin.brown/Code/icann/rst-api-spec/tmp/rst-api-spec.html#string)* the Test Case ID. **Enum:** *dns-address01 dns-address02 dns-address03 dns-connectivity01 dns-connectivity02 dns-connectivity03 dns-consistency02 dns-consistency03 dns-consistency04 dns-consistency05 dns-consistency06 dns-delegation01 dns-delegation02 dns-delegation03 dns-delegation04 dns-delegation05 dns-delegation07*

**[Up](#page-26-0)**

**[Up](#page-26-0)**

**[Up](#page-26-0)**

**[Up](#page-26-0)**

*dns-nameserver01 dns-nameserver02 dns-nameserver04 dns-nameserver05 dns-nameserver06 dns-nameserver08 dns-nameserver09 dns-nameserver10 dns-nameserver11 dns-nameserver12 dns-nameserver13 dns-syntax05 dns-syntax06 dns-syntax07 dns-zone07 dns-zone10 dns-zz-idna2008-compliance dnssec-01 dnssec-02 dnssec-03 dnssec-04 dnssec-05 dnssec-06 dnssec-08 dnssec-09 dnssec-10 dnssec-13 dnssec-14 dnssec-91 dnssec-92 dnssec-93 dnssecOps01-ZSKRollover dnssecOps02-KSKRollover dnssecOps03-AlgorithmRollover epp-01 epp-02 epp-03 epp-04 epp-05 epp-06 epp-07 epp-08 epp-09 epp-10 epp-11 epp-12 epp-13 epp-14 epp-15 epp-16 epp-17 epp-18 epp-19 epp-20 epp-21 epp-22 epp-23 epp-24 idn-01 idn-02 idn-03 idn-04 integration-01 integration-02 integration-03 minimumRPMs-01 minimumRPMs-02 minimumRPMs-03 rdap-01-ipv4Validation rdap-02-ipv6Validation rdap-03-domainNameValidation rdap-04-webUriValidation rdap-05-domainCaseFoldingValidation*

*rdap-06-stdRdapConformanceValidation rdap-07-stdRdapLinksValidation rdap-08-stdRdapNoticesRemarksValidation rdap-09-stdRdapLanguageIdentifierValidation rdap-10-stdRdapEventsValidation rdap-11-stdRdapStatusValidation rdap-12-stdRdapPort43WhoisServerValidation rdap-13-stdRdapPublicIdsValidation rdap-14-stdRdapAsEventActorValidation rdap-15-stdRdapIpAddressesValidation rdap-16-stdRdapVariantsValidation rdap-17-stdRdapUnicodeNameValidation rdap-18-stdRdapLdhNameValidation rdap-19-stdRdapRolesValidation rdap-20-stdRdapEntitiesValidation rdap-21-stdRdapSecureDnsValidation rdap-22-stdRdapErrorResponseBodyValidation rdap-23-stdRdapDomainLookupValidation rdap-24-stdRdapEntityLookupValidation rdap-25-stdRdapNameserverLookupValidation rdap-26-stdRdapHelpValidation rdap-27-stdRdapNameserversSearchValidation rdap-91 rdap-92 rde-01 rde-02 rde-03 rde-04 rde-05 rde-06 rde-07 rde-08 rde-09 rde-10 rde-11 rde-12 rde-13 rde-14 srsgw-01 srsgw-02 srsgw-03 srsgw-04 srsgw-05 srsgw-06 srsgw-07 srsgw-08 srsgw-09 srsgw-10 srsgw-11 srsgw-12*

#### **caseRef**

**[String](file:///Users/gavin.brown/Code/icann/rst-api-spec/tmp/rst-api-spec.html#string)** a link to the test case specification format: url

# **result**

*[String](file:///Users/gavin.brown/Code/icann/rst-api-spec/tmp/rst-api-spec.html#string)*

The result of the test. The possible values are:

pass - the test passed.

*srsgw-13 srsgw-14 srsgw-15*

- fail the test was not passed.
- exception an error occurred which meant a result could not be determined. This indicates an issue on the RST test system side, not the test subject's.
- skipped the test case was not applicable and was not carried out.
- aborted the test case was aborted before it could complete.

**Enum:** *pass fail exception skipped*

*aborted*

#### **description**

**[String](file:///Users/gavin.brown/Code/icann/rst-api-spec/tmp/rst-api-spec.html#string)** A short description of the outcome of the test.

#### **dateStarted**

*[Date](file:///Users/gavin.brown/Code/icann/rst-api-spec/tmp/rst-api-spec.html#DateTime)* date/time when the test case started. format: date-time

#### **dateCompleted**

*[Date](file:///Users/gavin.brown/Code/icann/rst-api-spec/tmp/rst-api-spec.html#DateTime)* date/time when the test case finished. format: date-time

#### **log**

*[array\[testCaseLogMessage\]](#page-37-0)* detailed test logs

#### **context**

*[map\[String, String\]](file:///Users/gavin.brown/Code/icann/rst-api-spec/tmp/rst-api-spec.html#string)* an object containing context parameters (eg input parameters, software versions, environment variables, etc). These are intended to assist in debugging any issues that may have caused the test case to fail or error.

#### <span id="page-37-0"></span>**testCaseLogMessage -**

#### A log message.

#### **code (optional)**

**[String](file:///Users/gavin.brown/Code/icann/rst-api-spec/tmp/rst-api-spec.html#string)** the error code (if any). **Enum:** *DNSSEC\_DNS\_QUERY\_ERROR DNSSEC\_INVALID\_DIGEST\_ALGORITHM DNSSEC\_INVALID\_SIGNING\_ALGORITHM DNSSEC\_NSEC3\_ITERATIONS\_IS\_NOT\_ZERO DNSSEC\_NSEC3\_SALT\_IS\_NOT\_EMPTY DNSSEC\_OPS\_ALGORITHM\_ROLLOVER\_CHAIN\_OF\_TRUST\_BROKEN DNSSEC\_OPS\_ALGORITHM\_ROLLOVER\_NOT\_COMPLETED DNSSEC\_OPS\_DNS\_QUERY\_FAILED\_TOO\_MANY\_TIMES DNSSEC\_OPS\_INVALID\_ALGORITHM DNSSEC\_OPS\_KSK\_ROLLOVER\_CHAIN\_OF\_TRUST\_BROKEN DNSSEC\_OPS\_KSK\_ROLLOVER\_NOT\_COMPLETED DNSSEC\_OPS\_XFR\_FAILED\_TOO\_MANY\_TIMES DNSSEC\_OPS\_ZONE\_IS\_INVALID DNSSEC\_OPS\_ZSK\_ROLLOVER\_CHAIN\_OF\_TRUST\_BROKEN DNSSEC\_OPS\_ZSK\_ROLLOVER\_NOT\_COMPLETED DNS\_IDNA2008\_INVALID\_MNAME DNS\_IDNA2008\_INVALID\_NS\_NSDNAME DNS\_IDNA2008\_INVALID\_RNAME DNS\_IDNA2008\_QUERY\_FAILED DNS\_INCONSISTENT\_RESPONSES EPP\_CONTACT\_CHECK\_INVALID\_CONTACT\_ID\_INCORRECT\_AVAIL EPP\_CONTACT\_CHECK\_REGISTERED\_CONTACT\_ID\_INCORRECT\_AVAIL EPP\_CONTACT\_CHECK\_VALID\_CONTACT\_ID\_INCORRECT\_AVAIL EPP\_CONTACT\_CREATE\_INFO\_RESPONSE\_MISSING\_OR\_INCORRECT\_CC EPP\_CONTACT\_CREATE\_INFO\_RESPONSE\_MISSING\_OR\_INCORRECT\_CITY EPP\_CONTACT\_CREATE\_INFO\_RESPONSE\_MISSING\_OR\_INCORRECT\_EMAIL EPP\_CONTACT\_CREATE\_INFO\_RESPONSE\_MISSING\_OR\_INCORRECT\_ID EPP\_CONTACT\_CREATE\_INFO\_RESPONSE\_MISSING\_OR\_INCORRECT\_NAME EPP\_CONTACT\_CREATE\_INFO\_RESPONSE\_MISSING\_OR\_INCORRECT\_ORG EPP\_CONTACT\_CREATE\_INFO\_RESPONSE\_MISSING\_OR\_INCORRECT\_PC EPP\_CONTACT\_CREATE\_INFO\_RESPONSE\_MISSING\_OR\_INCORRECT\_POSTALINFO\_TYPE EPP\_CONTACT\_CREATE\_INFO\_RESPONSE\_MISSING\_OR\_INCORRECT\_SP EPP\_CONTACT\_CREATE\_INFO\_RESPONSE\_MISSING\_OR\_INCORRECT\_STREET EPP\_CONTACT\_CREATE\_INFO\_RESPONSE\_MISSING\_OR\_INCORRECT\_VOICE EPP\_CONTACT\_CREATE\_INFO\_RESPONSE\_NOT\_1000 EPP\_CONTACT\_CREATE\_SERVER\_ACCEPTS\_EMPTY\_CC EPP\_CONTACT\_CREATE\_SERVER\_ACCEPTS\_EMPTY\_CITY EPP\_CONTACT\_CREATE\_SERVER\_ACCEPTS\_EMPTY\_EMAIL EPP\_CONTACT\_CREATE\_SERVER\_ACCEPTS\_EMPTY\_NAME EPP\_CONTACT\_CREATE\_SERVER\_ACCEPTS\_EMPTY\_STREET EPP\_CONTACT\_CREATE\_SERVER\_ACCEPTS\_EMPTY\_VOICE EPP\_CONTACT\_CREATE\_SERVER\_ACCEPTS\_INVALID\_CC EPP\_CONTACT\_CREATE\_SERVER\_ACCEPTS\_INVALID\_CITY EPP\_CONTACT\_CREATE\_SERVER\_ACCEPTS\_INVALID\_EMAIL EPP\_CONTACT\_CREATE\_SERVER\_ACCEPTS\_INVALID\_ID EPP\_CONTACT\_CREATE\_SERVER\_ACCEPTS\_INVALID\_NAME EPP\_CONTACT\_CREATE\_SERVER\_ACCEPTS\_INVALID\_ORG EPP\_CONTACT\_CREATE\_SERVER\_ACCEPTS\_INVALID\_POSTALINFO\_TYPE EPP\_CONTACT\_CREATE\_SERVER\_ACCEPTS\_INVALID\_STREET*

*EPP\_CONTACT\_CREATE\_SERVER\_ACCEPTS\_INVALID\_VOICE EPP\_CONTACT\_DELETE\_OBJECT\_STILL\_EXISTS EPP\_CONTACT\_DELETE\_RESPONSE\_NOT\_1000\_OR\_1001 EPP\_CONTACT\_INFO\_RESPONSE\_NOT\_2201 EPP\_CONTACT\_UPDATE\_INFO\_RESPONSE\_MISSING\_OR\_INCORRECT\_CC EPP\_CONTACT\_UPDATE\_INFO\_RESPONSE\_MISSING\_OR\_INCORRECT\_CITY EPP\_CONTACT\_UPDATE\_INFO\_RESPONSE\_MISSING\_OR\_INCORRECT\_EMAIL EPP\_CONTACT\_UPDATE\_INFO\_RESPONSE\_MISSING\_OR\_INCORRECT\_ID EPP\_CONTACT\_UPDATE\_INFO\_RESPONSE\_MISSING\_OR\_INCORRECT\_NAME EPP\_CONTACT\_UPDATE\_INFO\_RESPONSE\_MISSING\_OR\_INCORRECT\_ORG EPP\_CONTACT\_UPDATE\_INFO\_RESPONSE\_MISSING\_OR\_INCORRECT\_PC EPP\_CONTACT\_UPDATE\_INFO\_RESPONSE\_MISSING\_OR\_INCORRECT\_POSTALINFO\_TYPE EPP\_CONTACT\_UPDATE\_INFO\_RESPONSE\_MISSING\_OR\_INCORRECT\_SP EPP\_CONTACT\_UPDATE\_INFO\_RESPONSE\_MISSING\_OR\_INCORRECT\_STATUS EPP\_CONTACT\_UPDATE\_INFO\_RESPONSE\_MISSING\_OR\_INCORRECT\_STREET EPP\_CONTACT\_UPDATE\_INFO\_RESPONSE\_MISSING\_OR\_INCORRECT\_VOICE EPP\_CONTACT\_UPDATE\_INFO\_RESPONSE\_NOT\_1000 EPP\_CONTACT\_UPDATE\_RESPONSE\_NOT\_2201 EPP\_CONTACT\_UPDATE\_SERVER\_ACCEPTS\_INVALID\_CC EPP\_CONTACT\_UPDATE\_SERVER\_ACCEPTS\_INVALID\_CITY EPP\_CONTACT\_UPDATE\_SERVER\_ACCEPTS\_INVALID\_EMAIL EPP\_CONTACT\_UPDATE\_SERVER\_ACCEPTS\_INVALID\_ORG EPP\_CONTACT\_UPDATE\_SERVER\_ACCEPTS\_INVALID\_PC EPP\_CONTACT\_UPDATE\_SERVER\_ACCEPTS\_INVALID\_POSTALINFO\_TYPE EPP\_CONTACT\_UPDATE\_SERVER\_ACCEPTS\_INVALID\_SP EPP\_CONTACT\_UPDATE\_SERVER\_ACCEPTS\_INVALID\_STATUS EPP\_CONTACT\_UPDATE\_SERVER\_ACCEPTS\_INVALID\_STREET EPP\_CONTACT\_UPDATE\_SERVER\_ACCEPTS\_INVALID\_VOICE EPP\_DNS\_RESOLUTION\_ERROR EPP\_DOMAIN\_CHECK\_INVALID\_DOMAIN\_INCORRECT\_AVAIL EPP\_DOMAIN\_CHECK\_REGISTERED\_DOMAIN\_INCORRECT\_AVAIL EPP\_DOMAIN\_CHECK\_VALID\_DOMAIN\_INCORRECT\_AVAIL EPP\_DOMAIN\_CREATE\_INFO\_RESPONSE\_INVALID\_ROID EPP\_DOMAIN\_CREATE\_INFO\_RESPONSE\_MISSING\_OBJECT\_PROPERTIES EPP\_DOMAIN\_CREATE\_SERVER\_ACCEPTS\_AUTHINFO EPP\_DOMAIN\_CREATE\_SERVER\_ACCEPTS\_HOST\_ATTRIBUTES\_WITHOUT\_GLUE EPP\_DOMAIN\_CREATE\_SERVER\_ACCEPTS\_INVALID\_DNSSEC\_DATA EPP\_DOMAIN\_CREATE\_SERVER\_ACCEPTS\_INVALID\_DOMAIN\_NAME EPP\_DOMAIN\_CREATE\_SERVER\_ACCEPTS\_INVALID\_HOST\_OBJECT EPP\_DOMAIN\_CREATE\_SERVER\_ACCEPTS\_INVALID\_PERIOD EPP\_DOMAIN\_CREATE\_SERVER\_ACCEPTS\_NON\_EXISTENT\_CONTACT\_OBJECT EPP\_DOMAIN\_CREATE\_SERVER\_ACCEPTS\_NON\_EXISTENT\_HOST\_OBJECT EPP\_DOMAIN\_CREATE\_SERVER\_ACCEPTS\_NO\_REGISTRANT\_FOR\_THICK\_REGISTRY EPP\_DOMAIN\_CREATE\_SERVER\_ACCEPTS\_REGISTRANT\_FOR\_THIN\_REGISTRY EPP\_DOMAIN\_CREATE\_SERVER\_INCORRECTLY\_ACCEPTS\_HOST\_ATTRIBUTES EPP\_DOMAIN\_CREATE\_SERVER\_INCORRECTLY\_ACCEPTS\_HOST\_OBJECTS EPP\_DOMAIN\_DELETE\_INFO\_RESPONSE\_OBJECT\_NOT\_PENDING\_DELETE EPP\_DOMAIN\_DELETE\_INFO\_RESPONSE\_OBJECT\_STILL\_EXISTS EPP\_DOMAIN\_DELETE\_INFO\_RESPONSE\_RGP\_STATUS\_NOT\_PENDING\_DELETE EPP\_DOMAIN\_UPDATE\_INFO\_RESPONSE\_MISSING\_DNSSEC\_DATA EPP\_DOMAIN\_UPDATE\_INFO\_RESPONSE\_MISSING\_HOST\_ATTRIBUTE EPP\_DOMAIN\_UPDATE\_INFO\_RESPONSE\_MISSING\_HOST\_OBJECT EPP\_DOMAIN\_UPDATE\_INFO\_RESPONSE\_MISSING\_REGISTRANT EPP\_DOMAIN\_UPDATE\_INFO\_RESPONSE\_MISSING\_STATUS\_CODE EPP\_DOMAIN\_UPDATE\_INFO\_RESPONSE\_UNEXPECTED\_DNSSEC\_DATA EPP\_DOMAIN\_UPDATE\_INFO\_RESPONSE\_UNEXPECTED\_HOST\_ATTRIBUTE EPP\_DOMAIN\_UPDATE\_INFO\_RESPONSE\_UNEXPECTED\_HOST\_OBJECT EPP\_DOMAIN\_UPDATE\_INFO\_RESPONSE\_UNEXPECTED\_REGISTRANT EPP\_DOMAIN\_UPDATE\_INFO\_RESPONSE\_UNEXPECTED\_STATUS\_CODE EPP\_DOMAIN\_UPDATE\_SERVER\_ACCEPTS\_HOST\_ATTRIBUTES\_WITHOUT\_GLUE EPP\_DOMAIN\_UPDATE\_SERVER\_ACCEPTS\_INVALID\_DNSSEC\_DATA EPP\_DOMAIN\_UPDATE\_SERVER\_ACCEPTS\_INVALID\_HOST\_ATTRIBUTES EPP\_DOMAIN\_UPDATE\_SERVER\_ACCEPTS\_NON\_EXISTENT\_CONTACT\_OBJECT EPP\_DOMAIN\_UPDATE\_SERVER\_ACCEPTS\_NON\_EXISTENT\_HOST\_OBJECT EPP\_DOMAIN\_UPDATE\_SERVER\_INCORRECTLY\_ACCEPTS\_HOST\_ATTRIBUTES EPP\_DOMAIN\_UPDATE\_SERVER\_INCORRECTLY\_ACCEPTS\_HOST\_OBJECTS EPP\_GENERIC\_COMMAND\_ERROR EPP\_GREETING\_DOES\_NOT\_MATCH EPP\_GREETING\_INVALID\_LANG EPP\_GREETING\_MISSING\_EN\_LANG EPP\_GREETING\_MISSING\_EXTURI EPP\_GREETING\_MISSING\_OBJURI EPP\_GREETING\_RECOMMENDED\_EXTENSION\_MISSING*

*EPP\_GREETING\_SVDATE\_INVALID EPP\_GREETING\_SVID\_INVALID EPP\_GREETING\_UNEXPECTED\_EXTURI EPP\_GREETING\_UNEXPECTED\_OBJURI EPP\_GREETING\_VERSION\_INVALID EPP\_HOST\_CHECK\_INVALID\_HOST\_INCORRECT\_AVAIL EPP\_HOST\_CHECK\_REGISTERED\_HOST\_INCORRECT\_AVAIL EPP\_HOST\_CHECK\_VALID\_HOST\_INCORRECT\_AVAIL EPP\_HOST\_CREATE\_INFO\_RESPONSE\_MISSING\_OBJECT\_PROPERTIES EPP\_HOST\_CREATE\_INFO\_RESPONSE\_OBJECT\_DOES\_NOT\_EXIST EPP\_HOST\_CREATE\_SERVER\_ACCEPTS\_INVALID\_HOSTNAME EPP\_HOST\_CREATE\_SERVER\_ACCEPTS\_INVALID\_IPV4\_ADDRESS EPP\_HOST\_CREATE\_SERVER\_ACCEPTS\_INVALID\_IPv6\_ADDRESS EPP\_HOST\_DELETE\_INFO\_RESPONSE\_OBJECT\_STILL\_EXISTS EPP\_HOST\_RENAME\_SERVER\_ACCEPTS\_INVALID\_HOSTNAME EPP\_HOST\_RENAME\_SERVER\_ACCEPTS\_RENAME\_TO\_ANOTHER\_REGISTRARS\_DOMAIN EPP\_HOST\_RENAME\_SERVER\_ACCEPTS\_RENAME\_TO\_NONEXISTENT\_DOMAIN EPP\_HOST\_RENAME\_SERVER\_REJECTS\_OUT\_OF\_BAILIWICK\_NAME EPP\_HOST\_RENAME\_SERVER\_UNEXPECTEDLY\_REJECTS\_RENAME EPP\_HOST\_UPDATE\_AUTHZ\_ERROR EPP\_HOST\_UPDATE\_INFO\_RESPONSE\_MISSING\_OBJECT\_PROPERTIES EPP\_HOST\_UPDATE\_INFO\_RESPONSE\_OBJECT\_DOES\_NOT\_EXIST EPP\_HOST\_UPDATE\_SERVER\_ACCEPTS\_INVALID\_IPV4\_ADDRESS EPP\_HOST\_UPDATE\_SERVER\_ACCEPTS\_INVALID\_IPv6\_ADDRESS EPP\_HOST\_UPDATE\_SERVER\_ACCEPTS\_INVALID\_STATUS\_CODE EPP\_INTEGRITY\_SERVER\_ACCEPTS\_DELETE\_FOR\_LINKED\_CONTACT\_OBJECT EPP\_INTEGRITY\_SERVER\_ACCEPTS\_DELETE\_FOR\_LINKED\_HOST\_OBJECT EPP\_LOGIN\_ERROR EPP\_LOGIN\_UNEXPECTEDLY\_FAILED EPP\_LOGIN\_UNEXPECTEDLY\_SUCCEEDED EPP\_MISSING\_AAAA\_RECORDS EPP\_MISSING\_A\_RECORDS EPP\_NO\_GREETING\_RECEIVED EPP\_NO\_SERVICE\_PORTS\_REACHABLE EPP\_RENEW\_INFO\_RESPONSE\_MISSING\_OR\_INVALID\_RGP\_STATUS EPP\_RENEW\_INFO\_RESPONSE\_UNEXPECTED\_EXPIRY\_DATE EPP\_RENEW\_SERVER\_ACCEPTS\_INVALID\_CURRENT\_EXPIRY\_DATE EPP\_RENEW\_SERVER\_ACCEPTS\_INVALID\_PERIOD EPP\_RESTORE\_DOMAIN\_STILL\_PENDINGDELETE EPP\_SCHEMA\_VALIDATION\_ERROR EPP\_SERVICE\_PORT\_NOT\_CONSISTENT EPP\_SERVICE\_PORT\_UNREACHABLE EPP\_TLS\_BAD\_CIPHER EPP\_TLS\_CERTIFICATE\_CHAIN\_MISSING EPP\_TLS\_CERTIFICATE\_HOSTNAME\_MISMATCH EPP\_TLS\_CONNECTION\_ERROR EPP\_TLS\_EXPIRED\_CERTIFICATE EPP\_TLS\_FORBIDDEN\_PROTOCOL\_SUPPORTED EPP\_TLS\_REQUIRED\_PROTOCOL\_NOT\_SUPPORTED EPP\_TLS\_UNTRUSTED\_CERTIFICATE EPP\_TRANSFER\_GAINING\_REGISTRAR\_NO\_MESSAGE\_RECEIVED EPP\_TRANSFER\_INFO\_RESPONSE\_AUTHINFO\_NOT\_RESET EPP\_TRANSFER\_INFO\_RESPONSE\_MISSING\_OR\_INVALID\_RGP\_STATUS EPP\_TRANSFER\_INFO\_RESPONSE\_MISSING\_OR\_INVALID\_STATUS\_CODE EPP\_TRANSFER\_INFO\_RESPONSE\_UNEXPECTED\_EXPIRY\_DATE EPP\_TRANSFER\_LOSING\_REGISTRAR\_NO\_MESSAGE\_RECEIVED EPP\_TRANSFER\_SERVER\_ACCEPTS\_INCORRECT\_AUTHINFO EPP\_TRANSFER\_SERVER\_ACCEPTS\_INSECURE\_AUTHINFO EPP\_TRANSFER\_SERVER\_ACCEPTS\_INVALID\_PERIOD EPP\_TRANSFER\_SERVER\_PROCESSED\_REJECTED\_TRANSFER EPP\_UNEXPECTED\_COMMAND\_FAILURE EPP\_XML\_PARSE\_ERROR IDN\_SERVER\_ACCEPTS\_INVALID\_LABEL IDN\_SERVER\_REJECTS\_VALID\_LABEL IDN\_VARIANT\_LABEL\_NOT\_BLOCKED IDN\_VARIANT\_SERVER\_ACCEPTS\_VARIANT\_CREATE\_FROM\_INCORRECT\_REGISTRAR IDN\_VARIANT\_SERVER\_ACCEPTS\_VARIANT\_CREATE\_WITH\_INCORRECT\_REGISTRANT IDN\_VARIANT\_SERVER\_REJECTS\_VARIANT\_CREATE\_FROM\_SAME\_REGISTRAR IDN\_VARIANT\_SERVER\_REJECTS\_VARIANT\_CREATE\_WITH\_SAME\_REGISTRANT INTEGRATION\_DNS\_QUERY\_FAILED INTEGRATION\_DOMAIN\_NOT\_PRESENT\_IN\_DNS INTEGRATION\_DOMAIN\_NOT\_PRESENT\_IN\_RDAP INTEGRATION\_DOMAIN\_NOT\_PRESENT\_IN\_RDE*

*INTEGRATION\_RDAP\_REQUEST\_FAILED INTEGRATION\_RDE\_SFTP\_SERVER\_AUTHENTICATION\_ERROR INTEGRATION\_RDE\_SFTP\_SERVER\_UNREACHABLE RDAP\_01\_IPV4VALIDATION\_FAILED RDAP\_02\_IPV6VALIDATION\_FAILED RDAP\_03\_DOMAINNAMEVALIDATION\_FAILED RDAP\_04\_WEBURIVALIDATION\_FAILED RDAP\_05\_DOMAINCASEFOLDINGVALIDATION\_FAILED RDAP\_06\_STDRDAPCONFORMANCEVALIDATION\_FAILED RDAP\_07\_STDRDAPLINKSVALIDATION\_FAILED RDAP\_08\_STDRDAPNOTICESREMARKSVALIDATION\_FAILED RDAP\_09\_STDRDAPLANGUAGEIDENTIFIERVALIDATION\_FAILED RDAP\_10\_STDRDAPEVENTSVALIDATION\_FAILED RDAP\_11\_STDRDAPSTATUSVALIDATION\_FAILED RDAP\_12\_STDRDAPPORT43WHOISSERVERVALIDATION\_FAILED RDAP\_13\_STDRDAPPUBLICIDSVALIDATION\_FAILED RDAP\_14\_STDRDAPASEVENTACTORVALIDATION\_FAILED RDAP\_15\_STDRDAPIPADDRESSESVALIDATION\_FAILED RDAP\_16\_STDRDAPVARIANTSVALIDATION\_FAILED RDAP\_17\_STDRDAPUNICODENAMEVALIDATION\_FAILED RDAP\_18\_STDRDAPLDHNAMEVALIDATION\_FAILED RDAP\_19\_STDRDAPROLESVALIDATION\_FAILED RDAP\_20\_STDRDAPENTITIESVALIDATION\_FAILED RDAP\_21\_STDRDAPSECUREDNSVALIDATION\_FAILED RDAP\_22\_STDRDAPERRORRESPONSEBODYVALIDATION\_FAILED RDAP\_23\_STDRDAPDOMAINLOOKUPVALIDATION\_FAILED RDAP\_24\_STDRDAPENTITYLOOKUPVALIDATION\_FAILED RDAP\_25\_STDRDAPNAMESERVERLOOKUPVALIDATION\_FAILED RDAP\_26\_STDRDAPHELPVALIDATION\_FAILED RDAP\_27\_STDRDAPNAMESERVERSSEARCHVALIDATION\_FAILED RDAP\_SERVICE\_PORT\_NOT\_CONSISTENT RDAP\_TLS\_BAD\_CIPHER RDAP\_TLS\_CERTIFICATE\_CHAIN\_MISSING RDAP\_TLS\_CERTIFICATE\_HOSTNAME\_MISMATCH RDAP\_TLS\_DNS\_RESOLUTION\_ERROR RDAP\_TLS\_EXPIRED\_CERTIFICATE RDAP\_TLS\_FORBIDDEN\_PROTOCOL\_SUPPORTED RDAP\_TLS\_NO\_SERVICE\_PORTS\_REACHABLE RDAP\_TLS\_REQUIRED\_PROTOCOL\_NOT\_SUPPORTED RDAP\_TLS\_SERVICE\_PORT\_UNREACHABLE RDAP\_TLS\_UNTRUSTED\_CERTIFICATE RDE\_CONTACT\_HAS\_INVALID\_CC RDE\_CONTACT\_HAS\_INVALID\_EMAIL RDE\_CONTACT\_HAS\_INVALID\_ROID RDE\_CONTACT\_HAS\_MULTIPLE\_POSTALINFO\_TYPES RDE\_CONTACT\_HAS\_NON\_UNIQUE\_ID RDE\_CONTACT\_HAS\_UNKNOWN\_ACRR RDE\_CONTACT\_HAS\_UNKNOWN\_CLID RDE\_CONTACT\_HAS\_UNKNOWN\_CRRR RDE\_CONTACT\_HAS\_UNKNOWN\_RERR RDE\_CONTACT\_HAS\_UNKNOWN\_UPRR RDE\_DECRYPTION\_FAILED RDE\_DOMAIN\_HAS\_INVALID\_CLID RDE\_DOMAIN\_HAS\_INVALID\_CRDATE RDE\_DOMAIN\_HAS\_INVALID\_EXDATE RDE\_DOMAIN\_HAS\_INVALID\_NAME RDE\_DOMAIN\_HAS\_INVALID\_REGISTRANT RDE\_DOMAIN\_HAS\_INVALID\_ROID RDE\_DOMAIN\_HAS\_INVALID\_STATUS RDE\_DOMAIN\_HAS\_MISSING\_CLID RDE\_DOMAIN\_HAS\_MISSING\_CRDATE RDE\_DOMAIN\_HAS\_MISSING\_EXDATE RDE\_DOMAIN\_HAS\_MISSING\_REGISTRANT RDE\_DOMAIN\_HAS\_MISSING\_ROID RDE\_DOMAIN\_HAS\_MISSING\_STATUS RDE\_GREETING\_DOES\_NOT\_MATCH RDE\_HOST\_HAS\_INVALID\_CLID RDE\_HOST\_HAS\_INVALID\_IP\_ADDRESS RDE\_HOST\_HAS\_INVALID\_NAME RDE\_HOST\_HAS\_INVALID\_ROID RDE\_HOST\_HAS\_INVALID\_STATUS RDE\_HOST\_HAS\_MISSING\_CLID RDE\_HOST\_HAS\_MISSING\_IP\_ADDRESS*

*RDE\_HOST\_HAS\_MISSING\_ROID RDE\_HOST\_HAS\_MISSING\_STATUS RDE\_IDN\_OBJECT\_INVALID RDE\_IDN\_OBJECT\_MISSING RDE\_IDN\_OBJECT\_UNEXPECTED RDE\_INVALID\_CSV RDE\_INVALID\_FILENAME RDE\_INVALID\_SIGNATURE RDE\_MISSING\_OBJECT\_URI RDE\_MIXED\_TYPES RDE\_NNDN\_CONFLICTS\_WITH\_DOMAIN RDE\_OBJECT\_COUNT\_MISMATCH RDE\_POLICY\_OBJECT\_INVALID RDE\_POLICY\_OBJECT\_MISSING RDE\_POLICY\_OBJECT\_MISSING\_OBJECTS RDE\_POLICY\_OBJECT\_UNEXPECTED\_OBJECTS RDE\_REGISTRAR\_HAS\_INVALID\_GURID RDE\_REGISTRAR\_HAS\_INVALID\_ID RDE\_REGISTRAR\_HAS\_INVALID\_NAME RDE\_REGISTRAR\_HAS\_MISSING\_GURID RDE\_REGISTRAR\_HAS\_MISSING\_ID RDE\_REGISTRAR\_HAS\_MISSING\_NAME RDE\_SCHEMA\_VALIDATION\_ERROR RDE\_UNEXPECTED\_OBJECT\_URI RDE\_XML\_PARSE\_ERROR RPMS\_MISSING\_CLAIMS\_KEY RPMS\_SUNRISE\_CREATE\_INFO\_OBJECT\_DOES\_NOT\_EXIST RPMS\_SUNRISE\_CREATE\_INFO\_OBJECT\_IS\_HAS\_MISSING\_OR\_INVALID\_PROPERTIES RPMS\_SUNRISE\_CREATE\_UNEXPECTED\_FAILURE\_USING\_VALID\_SMD RPMS\_SUNRISE\_CREATE\_UNEXPECTED\_SUCCESS\_USING\_EXPIRED\_SMD RPMS\_SUNRISE\_CREATE\_UNEXPECTED\_SUCCESS\_USING\_INCORRECT\_SMD RPMS\_SUNRISE\_CREATE\_UNEXPECTED\_SUCCESS\_USING\_REVOKED\_SMD RPMS\_SUNRISE\_CREATE\_UNEXPECTED\_SUCCESS\_USING\_SMD\_WITH\_REVOKED\_SIGNATURE RPMS\_TRADEMARK\_CREATE\_INFO\_OBJECT\_DOES\_NOT\_EXIST RPMS\_TRADEMARK\_CREATE\_INFO\_OBJECT\_IS\_HAS\_MISSING\_OR\_INVALID\_PROPERTIES RPMS\_TRADEMARK\_CREATE\_UNEXPECTED\_FAILURE\_USING\_VALID\_CLAIM\_KEY RPMS\_TRADEMARK\_CREATE\_UNEXPECTED\_SUCCESS\_USING\_INVALID\_ACCEPTANCE\_DATE RPMS\_TRADEMARK\_CREATE\_UNEXPECTED\_SUCCESS\_USING\_INVALID\_CLAIM\_KEY RPMS\_UNEXPECTED\_CLAIMS\_KEY SRSGW\_CONTACT\_CREATE\_FAILED SRSGW\_CONTACT\_CREATE\_OBJECT\_HAS\_MISSING\_OR\_INVALID\_PROPERTIES SRSGW\_CONTACT\_CREATE\_OBJECT\_NOT\_FOUND\_WITHIN\_DEADLINE SRSGW\_DOMAIN\_CREATE\_FAILED SRSGW\_DOMAIN\_CREATE\_OBJECT\_HAS\_MISSING\_OR\_INVALID\_PROPERTIES SRSGW\_DOMAIN\_CREATE\_OBJECT\_NOT\_FOUND\_WITHIN\_DEADLINE SRSGW\_DOMAIN\_DELETE\_DOMAIN\_NOT\_PENDINGDELETE SRSGW\_DOMAIN\_DELETE\_FAILED SRSGW\_DOMAIN\_DELETE\_RGP\_STATUS\_NOT\_PENDINGDELETERESTORABLE SRSGW\_DOMAIN\_RENEW\_FAILED SRSGW\_DOMAIN\_RENEW\_OBJECT\_NOT\_UPDATED\_WITHIN\_DEADLINE SRSGW\_DOMAIN\_TRANSFER\_APPROVAL\_FAILED SRSGW\_DOMAIN\_TRANSFER\_APPROVAL\_OBJECT\_HAS\_INCORRECT\_CLID SRSGW\_DOMAIN\_TRANSFER\_APPROVAL\_OBJECT\_NOT\_UPDATED\_WITHIN\_DEADLINE SRSGW\_DOMAIN\_TRANSFER\_APPROVAL\_OBJECT\_STILL\_PENDING\_TRANSFER SRSGW\_DOMAIN\_TRANSFER\_REQUEST\_FAILED SRSGW\_DOMAIN\_TRANSFER\_REQUEST\_OBJECT\_NOT\_PENDING\_TRANSFER SRSGW\_DOMAIN\_TRANSFER\_REQUEST\_OBJECT\_NOT\_UPDATED\_WITHIN\_DEADLINE SRSGW\_EPP\_CONTACT\_DELETE\_FAILED SRSGW\_EPP\_CONTACT\_DELETE\_OBJECT\_STILL\_EXISTS SRSGW\_EPP\_CONTACT\_UPDATE\_FAILED SRSGW\_EPP\_CONTACT\_UPDATE\_INFO\_RESPONSES\_DIFFER SRSGW\_EPP\_HOST\_DELETE\_FAILED SRSGW\_EPP\_HOST\_DELETE\_OBJECT\_STILL\_EXISTS SRSGW\_EPP\_HOST\_UPDATE\_FAILED SRSGW\_EPP\_HOST\_UPDATE\_INFO\_RESPONSES\_DIFFER SRSGW\_HOST\_CREATE\_FAILED SRSGW\_HOST\_CREATE\_OBJECT\_HAS\_MISSING\_OR\_INVALID\_PROPERTIES SRSGW\_HOST\_CREATE\_OBJECT\_NOT\_FOUND\_WITHIN\_DEADLINE SRSGW\_RDAP\_DNS\_RESOLUTION\_ERROR SRSGW\_RDAP\_QUERY\_FAILED SRSGW\_RDAP\_RESPONSES\_DIFFER SRSGW\_RDAP\_SERVICE\_PORT\_UNREACHABLE SRSGW\_RDAP\_TLS\_CONNECTION\_ERROR*

*ZM\_AAAA\_BAD\_RDATA ZM\_AAAA\_QUERY\_DROPPED ZM\_AAAA\_UNEXPECTED\_RCODE ZM\_ALGORITHM\_DEPRECATED ZM\_ALGORITHM\_NOT\_RECOMMENDED ZM\_ALGORITHM\_NOT\_ZONE\_SIGN ZM\_ALGORITHM\_PRIVATE ZM\_ALGORITHM\_RESERVED ZM\_ALGORITHM\_UNASSIGNED ZM\_A\_UNEXPECTED\_RCODE ZM\_BREAKS\_ON\_EDNS ZM\_CAN\_NOT\_BE\_RESOLVED ZM\_CASE\_QUERIES\_RESULTS\_DIFFER ZM\_CASE\_QUERY\_DIFFERENT\_ANSWER ZM\_CASE\_QUERY\_DIFFERENT\_RC ZM\_CASE\_QUERY\_NO\_ANSWER ZM\_CHILD\_NS\_FAILED ZM\_CHILD\_NS\_SAME\_IP ZM\_CHILD\_ZONE\_LAME ZM\_CN01\_MISSING\_NS\_RECORD\_UDP ZM\_CN01\_MISSING\_SOA\_RECORD\_UDP ZM\_CN01\_NO\_RESPONSE\_NS\_QUERY\_UDP ZM\_CN01\_NO\_RESPONSE\_SOA\_QUERY\_UDP ZM\_CN01\_NO\_RESPONSE\_UDP ZM\_CN01\_NS\_RECORD\_NOT\_AA\_UDP ZM\_CN01\_SOA\_RECORD\_NOT\_AA\_UDP ZM\_CN01\_UNEXPECTED\_RCODE\_NS\_QUERY\_UDP ZM\_CN01\_UNEXPECTED\_RCODE\_SOA\_QUERY\_UDP ZM\_CN01\_WRONG\_NS\_RECORD\_UDP ZM\_CN01\_WRONG\_SOA\_RECORD\_UDP ZM\_CN02\_MISSING\_NS\_RECORD\_TCP ZM\_CN02\_MISSING\_SOA\_RECORD\_TCP ZM\_CN02\_NO\_RESPONSE\_NS\_QUERY\_TCP ZM\_CN02\_NO\_RESPONSE\_SOA\_QUERY\_TCP ZM\_CN02\_NO\_RESPONSE\_TCP ZM\_CN02\_NS\_RECORD\_NOT\_AA\_TCP ZM\_CN02\_SOA\_RECORD\_NOT\_AA\_TCP ZM\_CN02\_UNEXPECTED\_RCODE\_NS\_QUERY\_TCP ZM\_CN02\_UNEXPECTED\_RCODE\_SOA\_QUERY\_TCP ZM\_CN02\_WRONG\_NS\_RECORD\_TCP ZM\_CN02\_WRONG\_SOA\_RECORD\_TCP ZM\_DEL\_NS\_SAME\_IP ZM\_DIFFERENT\_SOURCE\_IP ZM\_DNSKEY\_SMALLER\_THAN\_REC ZM\_DNSKEY\_TOO\_LARGE\_FOR\_ALGO ZM\_DNSKEY\_TOO\_SMALL\_FOR\_ALGO ZM\_DS01\_DS\_ALGO\_2\_MISSING ZM\_DS01\_DS\_ALGO\_DEPRECATED ZM\_DS01\_DS\_ALGO\_NOT\_DS ZM\_DS01\_DS\_ALGO\_RESERVED ZM\_DS02\_DNSKEY\_NOT\_FOR\_ZONE\_SIGNING ZM\_DS02\_DNSKEY\_NOT\_SEP ZM\_DS02\_DNSKEY\_NOT\_SIGNED\_BY\_ANY\_DS ZM\_DS02\_NO\_DNSKEY\_FOR\_DS ZM\_DS02\_NO\_MATCHING\_DNSKEY\_RRSIG ZM\_DS02\_NO\_MATCH\_DS\_DNSKEY ZM\_DS02\_NO\_VALID\_DNSKEY\_FOR\_ANY\_DS ZM\_DS02\_RRSIG\_NOT\_VALID\_BY\_DNSKEY ZM\_DS08\_DNSKEY\_RRSIG\_EXPIRED ZM\_DS08\_DNSKEY\_RRSIG\_NOT\_YET\_VALID ZM\_DS08\_MISSING\_RRSIG\_IN\_RESPONSE ZM\_DS08\_NO\_MATCHING\_DNSKEY ZM\_DS08\_RRSIG\_NOT\_VALID\_BY\_DNSKEY ZM\_DS09\_MISSING\_RRSIG\_IN\_RESPONSE ZM\_DS09\_NO\_MATCHING\_DNSKEY ZM\_DS09\_RRSIG\_NOT\_VALID\_BY\_DNSKEY ZM\_DS09\_SOA\_RRSIG\_EXPIRED ZM\_DS09\_SOA\_RRSIG\_NOT\_YET\_VALID ZM\_DS10\_INCONSISTENT\_NSEC\_NSEC3 ZM\_DS10\_MISSING\_NSEC\_NSEC3 ZM\_DS10\_MIXED\_NSEC\_NSEC3 ZM\_DS10\_NAME\_NOT\_COVERED\_BY\_NSEC ZM\_DS10\_NAME\_NOT\_COVERED\_BY\_NSEC3*

*ZM\_DS10\_NON\_EXISTENT\_RESPONSE\_ERROR ZM\_DS10\_NSEC3\_MISSING\_SIGNATURE ZM\_DS10\_NSEC3\_RRSIG\_VERIFY\_ERROR ZM\_DS10\_NSEC\_MISSING\_SIGNATURE ZM\_DS10\_NSEC\_RRSIG\_VERIFY\_ERROR ZM\_DS10\_UNSIGNED\_ANSWER ZM\_DS13\_ALGO\_NOT\_SIGNED\_DNSKEY ZM\_DS13\_ALGO\_NOT\_SIGNED\_NS ZM\_DS13\_ALGO\_NOT\_SIGNED\_SOA ZM\_DURATION\_LONG ZM\_EDNS\_RESPONSE\_WITHOUT\_EDNS ZM\_EDNS\_VERSION\_ERROR ZM\_EMPTY\_ASN\_SET ZM\_ERROR\_ASN\_DATABASE ZM\_EXTRA\_ADDRESS\_CHILD ZM\_EXTRA\_NAME\_PARENT ZM\_EXTRA\_PROCESSING\_BROKEN ZM\_IN\_BAILIWICK\_ADDR\_MISMATCH ZM\_IPV4\_ONE\_ASN ZM\_IPV6\_ONE\_ASN ZM\_IS\_A\_RECURSOR ZM\_IS\_NOT\_AUTHORITATIVE ZM\_MISSING\_OPT\_IN\_TRUNCATED ZM\_MNAME\_DISCOURAGED\_DOUBLE\_DASH ZM\_MNAME\_HAS\_NO\_ADDRESS ZM\_MNAME\_NON\_ALLOWED\_CHARS ZM\_MNAME\_NUMERIC\_TLD ZM\_MULTIPLE\_NS\_SET ZM\_MULTIPLE\_SOA ZM\_MULTIPLE\_SOA\_MNAMES ZM\_MULTIPLE\_SOA\_RNAMES ZM\_MULTIPLE\_SOA\_TIME\_PARAMETER\_SET ZM\_N10\_EDNS\_RESPONSE\_ERROR ZM\_N10\_NO\_RESPONSE\_EDNS1\_QUERY ZM\_N10\_UNEXPECTED\_RCODE ZM\_N11\_NO\_EDNS ZM\_N11\_NO\_RESPONSE ZM\_N11\_RETURNS\_UNKNOWN\_OPTION\_CODE ZM\_N11\_UNEXPECTED\_ANSWER\_SECTION ZM\_N11\_UNEXPECTED\_RCODE ZM\_N11\_UNSET\_AA ZM\_NAMESERVER\_IP\_PRIVATE\_NETWORK ZM\_NAMESERVER\_IP\_WITHOUT\_REVERSE ZM\_NOT\_ENOUGH\_IPV4\_NS\_CHILD ZM\_NOT\_ENOUGH\_IPV4\_NS\_DEL ZM\_NOT\_ENOUGH\_IPV6\_NS\_CHILD ZM\_NOT\_ENOUGH\_IPV6\_NS\_DEL ZM\_NOT\_ENOUGH\_NS\_CHILD ZM\_NOT\_ENOUGH\_NS\_DEL ZM\_NO\_DNSKEY ZM\_NO\_EDNS\_SUPPORT ZM\_NO\_IPV4\_NS\_CHILD ZM\_NO\_IPV4\_NS\_DEL ZM\_NO\_IPV6\_NS\_CHILD ZM\_NO\_IPV6\_NS\_DEL ZM\_NO\_RESOLUTION ZM\_NO\_RESPONSE ZM\_NO\_RESPONSE\_DNSKEY ZM\_NO\_RESPONSE\_NS\_QUERY ZM\_NO\_RESPONSE\_PTR\_QUERY ZM\_NO\_RESPONSE\_SOA\_QUERY ZM\_NO\_SOA\_IN\_RESPONSE ZM\_NS\_ERROR ZM\_NS\_IS\_CNAME ZM\_OUT\_OF\_BAILIWICK\_ADDR\_MISMATCH ZM\_QNAME\_CASE\_INSENSITIVE ZM\_REFERRAL\_SIZE\_TOO\_LARGE ZM\_REMAINING\_LONG ZM\_REMAINING\_SHORT ZM\_RNAME\_MAIL\_DOMAIN\_INVALID ZM\_RNAME\_MAIL\_DOMAIN\_LOCALHOST ZM\_RNAME\_MAIL\_ILLEGAL\_CNAME ZM\_RNAME\_MISUSED\_AT\_SIGN*

*ZM\_RNAME\_RFC822\_INVALID ZM\_RRSIG\_EXPIRED ZM\_SAME\_IP\_ADDRESS ZM\_TOO\_MANY\_ITERATIONS ZM\_TOTAL\_NAME\_MISMATCH ZM\_UNEXPECTED\_RCODE ZM\_WRONG\_SOA ZM\_Z\_FLAGS\_NOTCLEAR*

# **codeRef (optional)**

**[String](file:///Users/gavin.brown/Code/icann/rst-api-spec/tmp/rst-api-spec.html#string)** a link to a description for the error code (if any). format: url

#### **severity**

**[String](file:///Users/gavin.brown/Code/icann/rst-api-spec/tmp/rst-api-spec.html#string)** The log level of the message, a subset of the values defined in RFC5424.

**Enum:** *WARNING ERROR CRITICAL*

### **timestamp**

**[Date](file:///Users/gavin.brown/Code/icann/rst-api-spec/tmp/rst-api-spec.html#DateTime)** the timestamp when the message was generated. format: date-time

#### **message**

*[String](file:///Users/gavin.brown/Code/icann/rst-api-spec/tmp/rst-api-spec.html#string)* the message.

#### <span id="page-44-0"></span>**testRequest -**

**[Up](#page-26-0)**

This object type is used to define the properties of a new test request object. The testRequestSubmitted type inherits from it.

#### **applicationID (optional)**

*[String](file:///Users/gavin.brown/Code/icann/rst-api-spec/tmp/rst-api-spec.html#string)* For RSP evaluation, the application ID, otherwise it should be omitted. In OT&E, this **MUST** be omitted when creating a new test request.

#### **rsp (optional)** *[String](file:///Users/gavin.brown/Code/icann/rst-api-spec/tmp/rst-api-spec.html#string)*

The RSP's unique ID.

In OT&E, this **MUST** be omitted when creating a new test request, and will be populated using the FQDN of the first TLSA record which matches the certificate presented by the client.

# **tlds**

# *[array\[array\[tldInfo\]\]](file:///Users/gavin.brown/Code/icann/rst-api-spec/tmp/rst-api-spec.html#array)*

This structure describes the TLDs to which the test relates. It is an array which contains an array of logically grouped TLDs (such as those with a variant relationship).

Simple example of an ASCII TLD with no IDN tables:

```
{
    "tlds": [
       \lceil\left\{ \begin{array}{c} \end{array} \right. "string": "example",
                "idnTables": []
            }
        ]
    ]
}
```
In RSP testing, this property will only contain a single TLD, but more complex sets of TLDs with variants are supported for pre-delegation testing.

Example of an ASCII TLD with one or more IDN tables:

```
{
    "tlds": [
        [
\left\{ \begin{array}{c} \end{array} \right. "string": "example",
               "idnTables": [
                  {
```

```
 "id": "06e6ab5b-0e7a-4ff2-8e67-d6320e5ef4b7",
             "variantSupportLevel": 0,
           },
\{ "id": "25eb306b-1fb0-4def-bf01-fa18815f614b",
             "variantSupportLevel": 0,
 }
        ]
      }
    ]
  ]
}
```
Example of a set of variant TLDs:

```
{
 "tlds": [
\blacksquare\left\{ \begin{array}{c} \end{array} \right. "string": "xn--8pvxs",
 "idnTables": [
\{ "id": "06e6ab5b-0e7a-4ff2-8e67-d6320e5ef4b7",
               "variantSupportLevel": 3,
 }
[[[[[[[[[[]]]]]
        },
\left\{ \begin{array}{c} \end{array} \right. "string": "xn--8pvz8d",
          "idnTables": [
\{ "id": "3f60939b-b7bf-46db-9004-126bf08923af",
               "variantSupportLevel": 3,
 }
          ]
       }
     ]
   ]
}
```
All the IDN tables referenced in this property **MUST** already exist when the test object is created. In OT&E, users can create IDN table obejcts, but these **MUST** correspond to Second-Level Reference LGRs: custom IDN tables cannot be used.

If a TLD offers registrations at the third or higher levels, then at least one second-level "registry-class" domain name(s) should be separately listed, rather than the TLD itself.

### **clientIDs (optional)** *[array\[String\]](file:///Users/gavin.brown/Code/icann/rst-api-spec/tmp/rst-api-spec.html#string)*

An array of FQDNs at which one or more TLSA records may be found which can be used for authentication.

In OT&E, this **MUST** be omitted when creating a new test request, but the resulting test will be populated with the FQDN of the first TLSA record which matches the certificate presented by the client.

format: hostname

#### **testPlan**

**[String](file:///Users/gavin.brown/Code/icann/rst-api-spec/tmp/rst-api-spec.html#string)** The test plan to be followed. A list of test plans and the permitted values for this property may be found at<https://icann.github.io/rst-test-specs/rst-test-specs.html#test-plans>.

**Enum:** *StandardPreDelegationTest StandardRSPChangeTest DNSRSPChangeTest StandardIDNTest RSPEvaluationIDNTest SRSGatewayTest MainRSPEvaluationTest DNSRSPEvaluationTest DNSSECRSPEvaluationTest*

*SRSGatewayRSPTest StandardDNSOnly StandardDNSSECOnly StandardRDAPOnly StandardEPPOnly StandardRDEOnly StandardSRSGatewayOnly MinimumRPMsOnly*

#### **dueDate (optional)** *[Date](file:///Users/gavin.brown/Code/icann/rst-api-spec/tmp/rst-api-spec.html#DateTime)*

The date/time before which the test must be passed. If not provided, the test remains open indefinitely (unless the completed status is reached).

In OT&E, this **MUST** be omitted when creating a new test request.

format: date-time

# <span id="page-46-0"></span>**testRequestSubmitted -**

**[Up](#page-26-0)**

This type describes a test request object that has been successfully submitted. It inherits all the properties defined in the testRequest type.

#### **applicationID (optional)**

*[String](file:///Users/gavin.brown/Code/icann/rst-api-spec/tmp/rst-api-spec.html#string)* For RSP evaluation, the application ID, otherwise it should be omitted. In OT&E, this **MUST** be omitted when creating a new test request.

#### **rsp (optional)** *[String](file:///Users/gavin.brown/Code/icann/rst-api-spec/tmp/rst-api-spec.html#string)*

The RSP's unique ID.

In OT&E, this **MUST** be omitted when creating a new test request, and will be populated using the FQDN of the first TLSA record which matches the certificate presented by the client.

#### **tlds** *[array\[array\[tldInfo\]\]](file:///Users/gavin.brown/Code/icann/rst-api-spec/tmp/rst-api-spec.html#array)*

This structure describes the TLDs to which the test relates. It is an array which contains an array of logically grouped TLDs (such as those with a variant relationship).

Simple example of an ASCII TLD with no IDN tables:

```
{
     "tlds": [
\blacksquare\left\{ \begin{array}{c} \end{array} \right. "string": "example",
                  "idnTables": []
 }
          ]
    \begin{array}{c} \hline \end{array}}
```
In RSP testing, this property will only contain a single TLD, but more complex sets of TLDs with variants are supported for pre-delegation testing.

Example of an ASCII TLD with one or more IDN tables:

```
{
  "tlds": [
\blacksquare {
        "string": "example",
        "idnTables": [
\{ "id": "06e6ab5b-0e7a-4ff2-8e67-d6320e5ef4b7",
             "variantSupportLevel": 0,
           },
\{ "id": "25eb306b-1fb0-4def-bf01-fa18815f614b",
```

```
 "variantSupportLevel": 0,
 }
[[[[[[[[[[]]]]]
 }
    ]
   ]
}
```

```
Example of a set of variant TLDs:
```

```
{
   "tlds": [
      [
\left\{ \begin{array}{c} \end{array} \right. "string": "xn--8pvxs",
           "idnTables": [
\{ "id": "06e6ab5b-0e7a-4ff2-8e67-d6320e5ef4b7",
                "variantSupportLevel": 3,
 }
           ]
        },
\left\{ \begin{array}{c} \end{array} \right. "string": "xn--8pvz8d",
           "idnTables": [
\{ "id": "3f60939b-b7bf-46db-9004-126bf08923af",
                "variantSupportLevel": 3,
 }
           ]
        }
      ]
   ]
}
```
All the IDN tables referenced in this property **MUST** already exist when the test object is created. In OT&E, users can create IDN table obejcts, but these **MUST** correspond to Second-Level Reference LGRs: custom IDN tables cannot be used.

If a TLD offers registrations at the third or higher levels, then at least one second-level "registry-class" domain name(s) should be separately listed, rather than the TLD itself.

# **clientIDs (optional)** *[array\[String\]](file:///Users/gavin.brown/Code/icann/rst-api-spec/tmp/rst-api-spec.html#string)*

An array of FQDNs at which one or more TLSA records may be found which can be used for authentication.

In OT&E, this **MUST** be omitted when creating a new test request, but the resulting test will be populated with the FQDN of the first TLSA record which matches the certificate presented by the client.

format: hostname

# **testPlan**

**[String](file:///Users/gavin.brown/Code/icann/rst-api-spec/tmp/rst-api-spec.html#string)** The test plan to be followed. A list of test plans and the permitted values for this property may be found at<https://icann.github.io/rst-test-specs/rst-test-specs.html#test-plans>.

**Enum:**

*StandardPreDelegationTest StandardRSPChangeTest DNSRSPChangeTest StandardIDNTest RSPEvaluationIDNTest SRSGatewayTest MainRSPEvaluationTest DNSRSPEvaluationTest DNSSECRSPEvaluationTest SRSGatewayRSPTest StandardDNSOnly StandardDNSSECOnly StandardRDAPOnly StandardEPPOnly*

*StandardRDEOnly StandardSRSGatewayOnly MinimumRPMsOnly*

#### **dueDate (optional)** *[Date](file:///Users/gavin.brown/Code/icann/rst-api-spec/tmp/rst-api-spec.html#DateTime)*

The date/time before which the test must be passed. If not provided, the test remains open indefinitely (unless the completed status is reached).

In OT&E, this **MUST** be omitted when creating a new test request.

format: date-time

#### **testID (optional)**

**[String](file:///Users/gavin.brown/Code/icann/rst-api-spec/tmp/rst-api-spec.html#string)** The unique ID for this test request object.

#### **testPlanVersion**

**[String](file:///Users/gavin.brown/Code/icann/rst-api-spec/tmp/rst-api-spec.html#string)** The version of the Test Plan that will be used for the test. This will be determined using the Version property of the [RST Test Specifications](https://icann.github.io/rst-test-specs/rst-test-specs.html) and follows the [Semantic Versioning](https://semver.org/) convention.

#### **dateRequested**

**[Date](file:///Users/gavin.brown/Code/icann/rst-api-spec/tmp/rst-api-spec.html#DateTime)** date/time when this request was submitted. format: date-time

#### **dateUpdated (optional)**

**[Date](file:///Users/gavin.brown/Code/icann/rst-api-spec/tmp/rst-api-spec.html#DateTime)** date/time when this request was last updated. format: date-time

#### **dateStarted (optional)**

*[Date](file:///Users/gavin.brown/Code/icann/rst-api-spec/tmp/rst-api-spec.html#DateTime)* date/time when the test run (if any) started. format: date-time

#### **dateCompleted (optional)**

**[Date](file:///Users/gavin.brown/Code/icann/rst-api-spec/tmp/rst-api-spec.html#DateTime)** date/time when the test run (if any) completed. format: date-time

**status** *[testStatus](#page-49-2)*

**result** *[testResult](#page-49-0)*

#### **errorCodes (optional)**

**[array\[String\]](file:///Users/gavin.brown/Code/icann/rst-api-spec/tmp/rst-api-spec.html#string)** if the result of the test is a fail or an error, then this property will contain any ERROR or CRITICAL error codes generated by the test run. Otherwise it will be omitted.

#### **inputs**

*[inputParameters](#page-29-0)*

#### **missingInputs (optional)**

*[array\[String\]](file:///Users/gavin.brown/Code/icann/rst-api-spec/tmp/rst-api-spec.html#string)* An array listing any required input parameters that have not yet been provided.

# **files (optional)**

**[array\[testRequestSubmitted\\_files\\_inner\]](#page-48-0)** A list of any files uploaded.

#### **results (optional)** *[array\[testRunLog\]](#page-49-1)*

A test may result in multiple "runs". Each run is represented by a testRunLog which contains a number of testCaseLog entries.

The results property is an array of testRunLog objects. This property will initially be an empty array, until a test run is started. When the test run starts, an empty testRunLog object will be added to the array. As the test progresses, testCaseLog entries will be appended to the testRunLog object.

#### <span id="page-48-0"></span>**testRequestSubmitted\_files\_inner -**

**name (optional)** *[String](file:///Users/gavin.brown/Code/icann/rst-api-spec/tmp/rst-api-spec.html#string)* the file name.

**type (optional) [String](file:///Users/gavin.brown/Code/icann/rst-api-spec/tmp/rst-api-spec.html#string)** the media type of the file.

**uploaded (optional) [Date](file:///Users/gavin.brown/Code/icann/rst-api-spec/tmp/rst-api-spec.html#DateTime)** when the file was uploaded. format: date-time

**href (optional) [String](file:///Users/gavin.brown/Code/icann/rst-api-spec/tmp/rst-api-spec.html#string)** the URL of the file. format: url

#### <span id="page-49-0"></span>**testResult -**

A string indicating the result of a test request object.

- 1. The pass value indicates that the test run completed with no errors.
- 2. The fail value indicates that at least one test case failed.
- 3. The exception value indicates that an internal issue prevented the test run from completing.

#### <span id="page-49-1"></span>**testRunLog -**

an object representing a discrete test run.

#### **runID**

**[String](file:///Users/gavin.brown/Code/icann/rst-api-spec/tmp/rst-api-spec.html#string)** unique ID for this test run.

#### **dateStarted**

**[String](file:///Users/gavin.brown/Code/icann/rst-api-spec/tmp/rst-api-spec.html#string)** the date and time the run started. format: datetime

#### **dateCompleted**

**[String](file:///Users/gavin.brown/Code/icann/rst-api-spec/tmp/rst-api-spec.html#string)** the date and time the run finished. format: datetime

**result**

*[testResult](#page-49-0)*

**log**

**[array\[testCaseLog\]](#page-34-4)** an array of test case log objects.

#### <span id="page-49-2"></span>**testStatus -**

A string indicating the status of a test request object.

- 1. The inputs-needed value indicates that the request has been received, but input parameters are needed before the test can begin.
- 2. The inputs-complete value indicates that all the required input parameters and files have been provided. The test is therefore ready to start.
- 3. The in-progress value indicates that a test run is in progress.
- 4. The completed value indicates that the test run has completed. If a test object has this status, then its result property will indicate the outcome of the test.
- 5. The expired value indicates that the test did not have a status of completed when the dueDate was reached.
- [State diagram](file:///Users/gavin.brown/Code/icann/rst-api-spec/tmp/etc/test-object-state-machine.svg)

### <span id="page-49-3"></span>**tldInfo -**

A top-level domain (or equivalent registry-class domain name) and its associated IDN tables.

#### **name**

**[String](file:///Users/gavin.brown/Code/icann/rst-api-spec/tmp/rst-api-spec.html#string)** The TLD (or equivalent registry-class domain name). format: hostname

#### **idnTables**

*[array\[idnTableRef\]](#page-27-1)* the IDN tables(s) for the TLD.

**[Up](#page-26-0)**

**[Up](#page-26-0)**